# CFG Generator (SASD)  $Class B T10 \rightarrow T8$

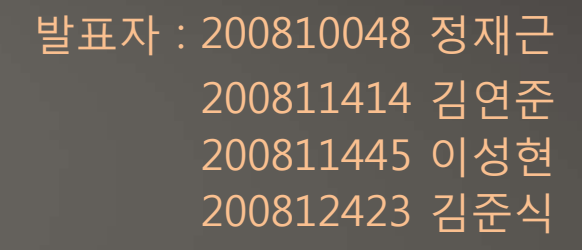

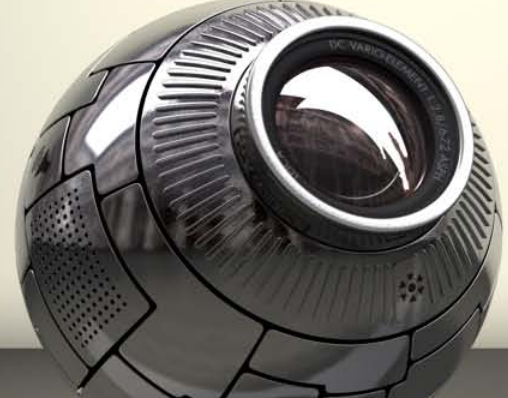

# CFG Generator (SASD) Contents

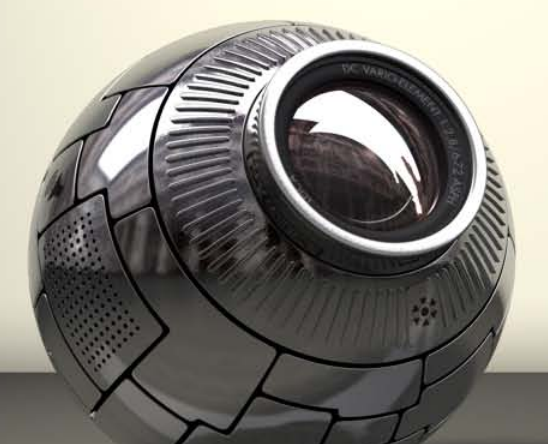

### Structured Analysis

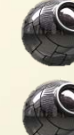

Statement of Purpose

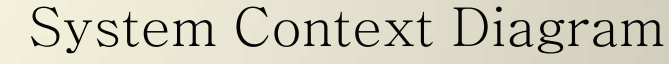

Data Flow Diagram

### Structured Design

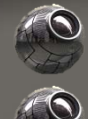

#### Statement of Purpose  $-$  CFG  $(1/2)$

- The program for auto making system for Control Flow Graph, layout directivity Graph of analyze CFG for source
- Execution must be using by gcc compile, Cygwin
- Result printed on CUI, Can execute in Command Line instruction. -If input instruction has been wrong, print help message
- Entering the code written in C language. If entering is successful the success message print If that fails, a failure message is output
- Code written in C language, which includes the Main Function Line about 100 to 200, User-defined header file, pointers are not allowed

#### Statement of Purpose – CFG (2/2)

- When start converting, print "start" message.
- Block have "Start", "Finish" Nodes.
- Branching node have lower nodes, Depending on condition, distinguish output edge.
- Print CFG Converting process in CUI format
- Take code written in C language, generate report file converted to CFG

#### Notation

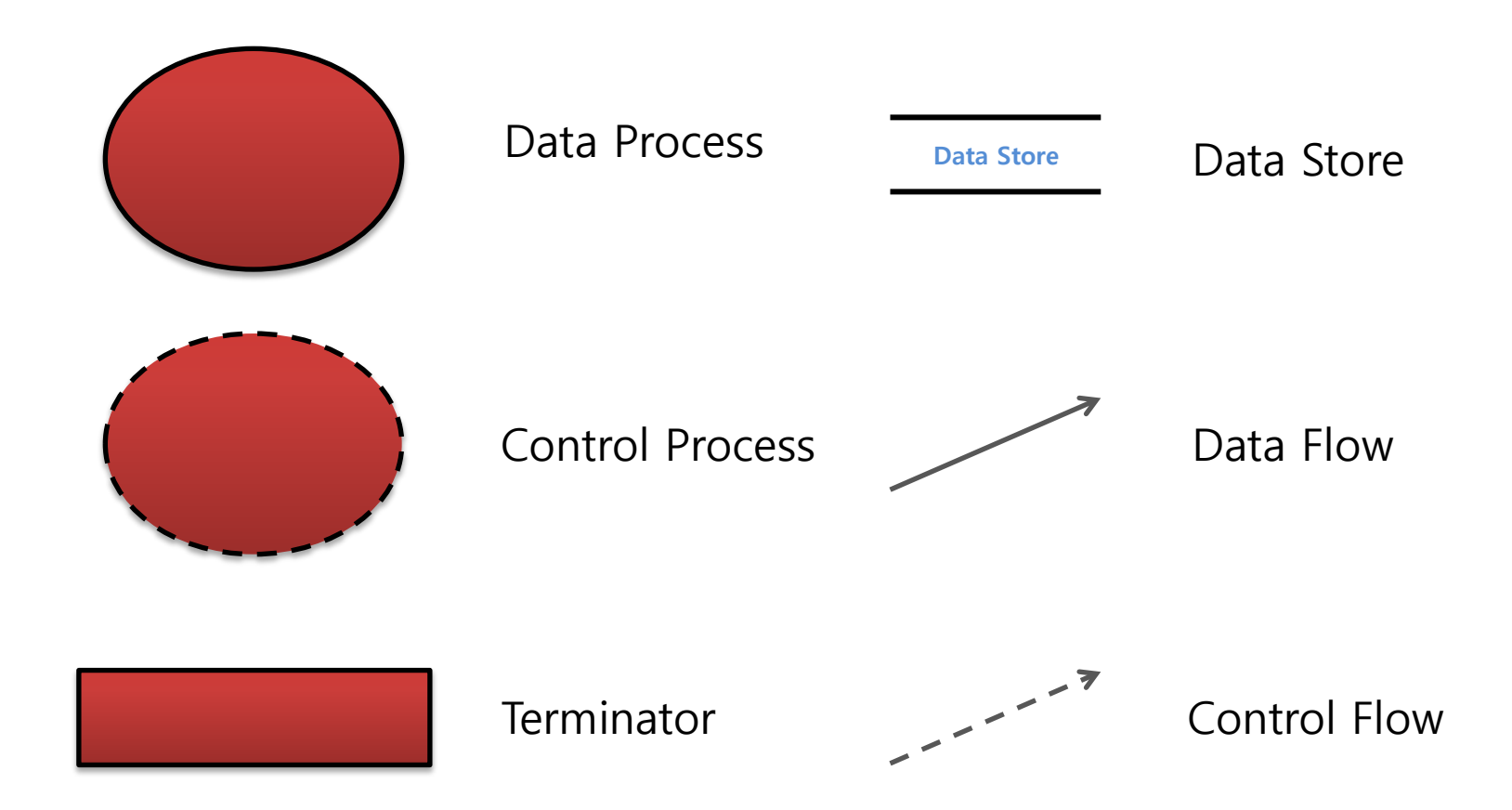

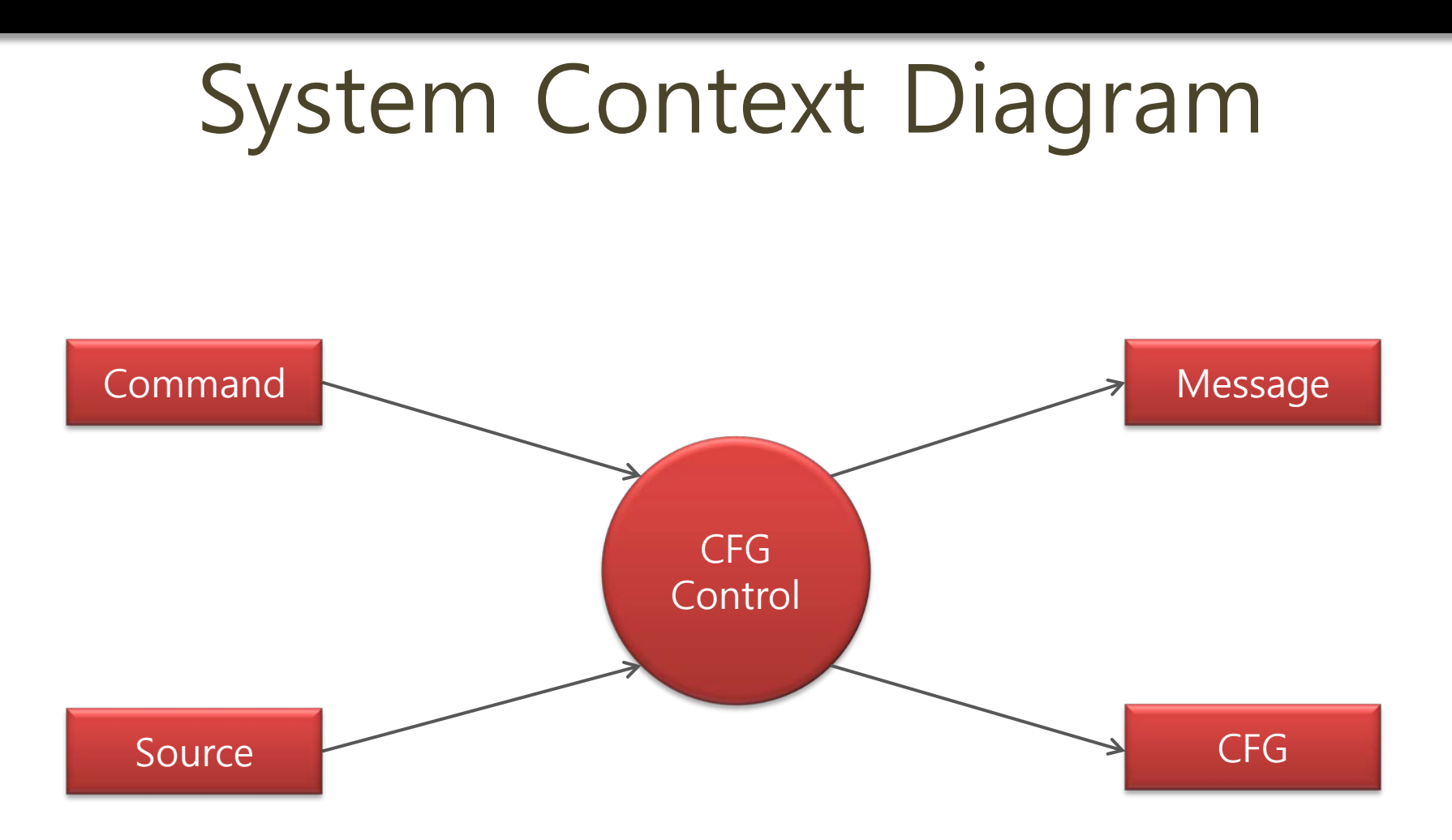

#### Event List

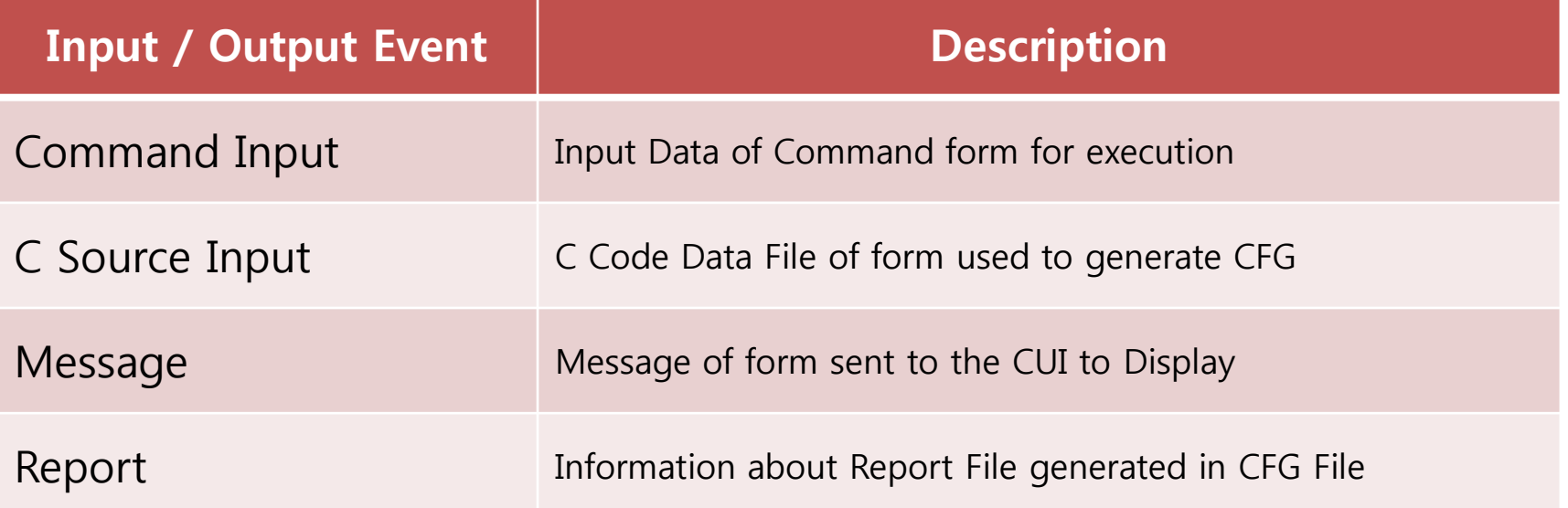

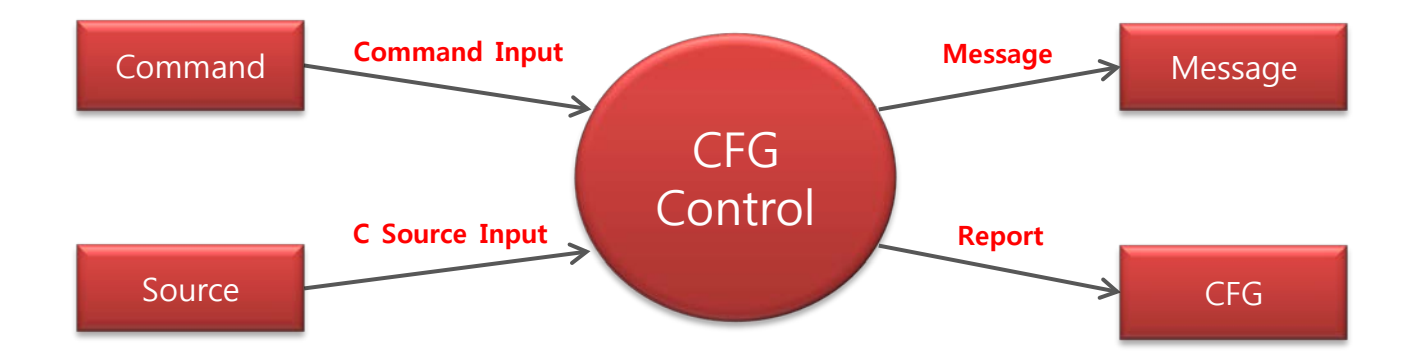

# Data Flow Diagram Level 0

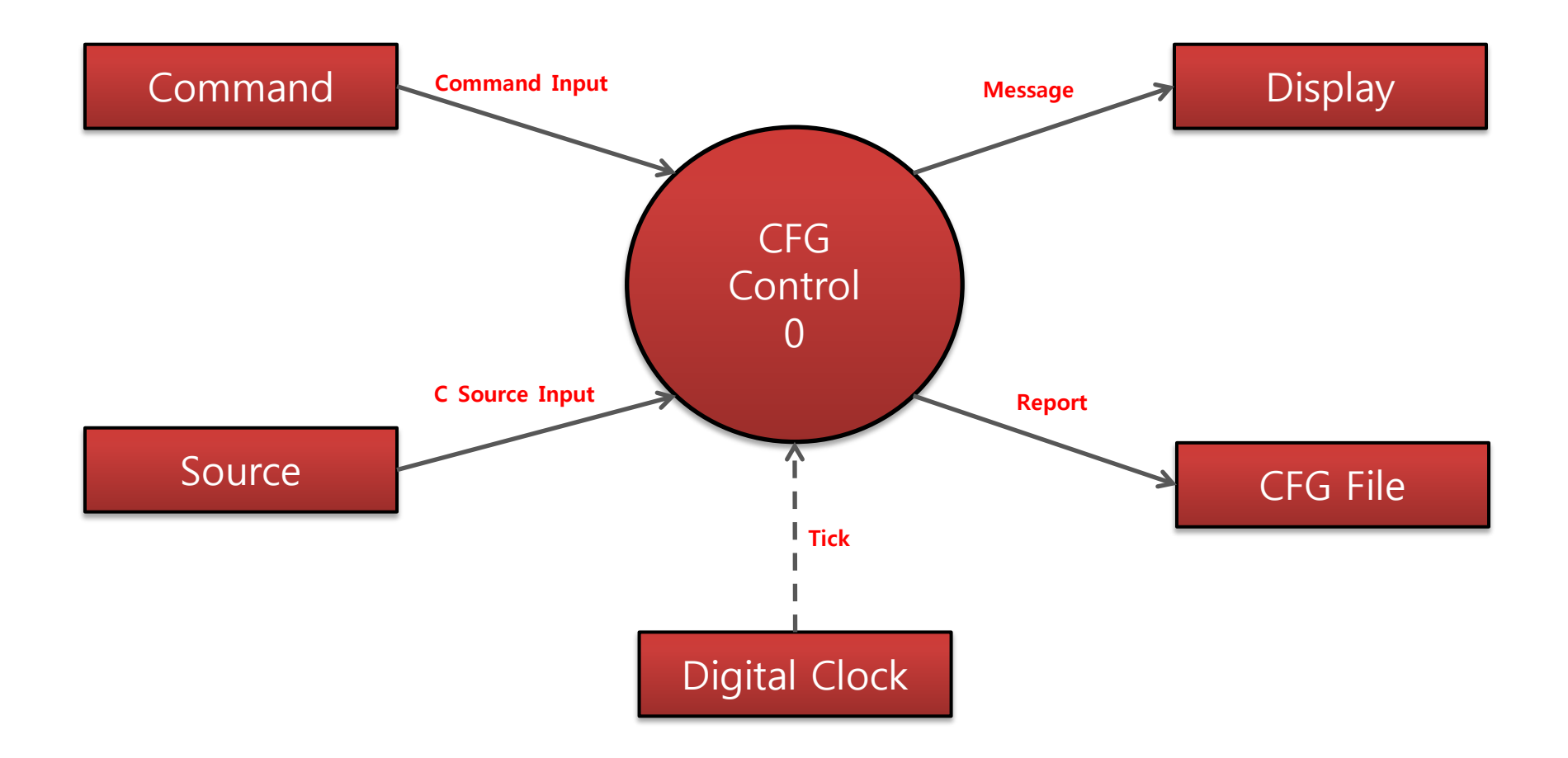

# DFD Level 0 - Data Dictionary

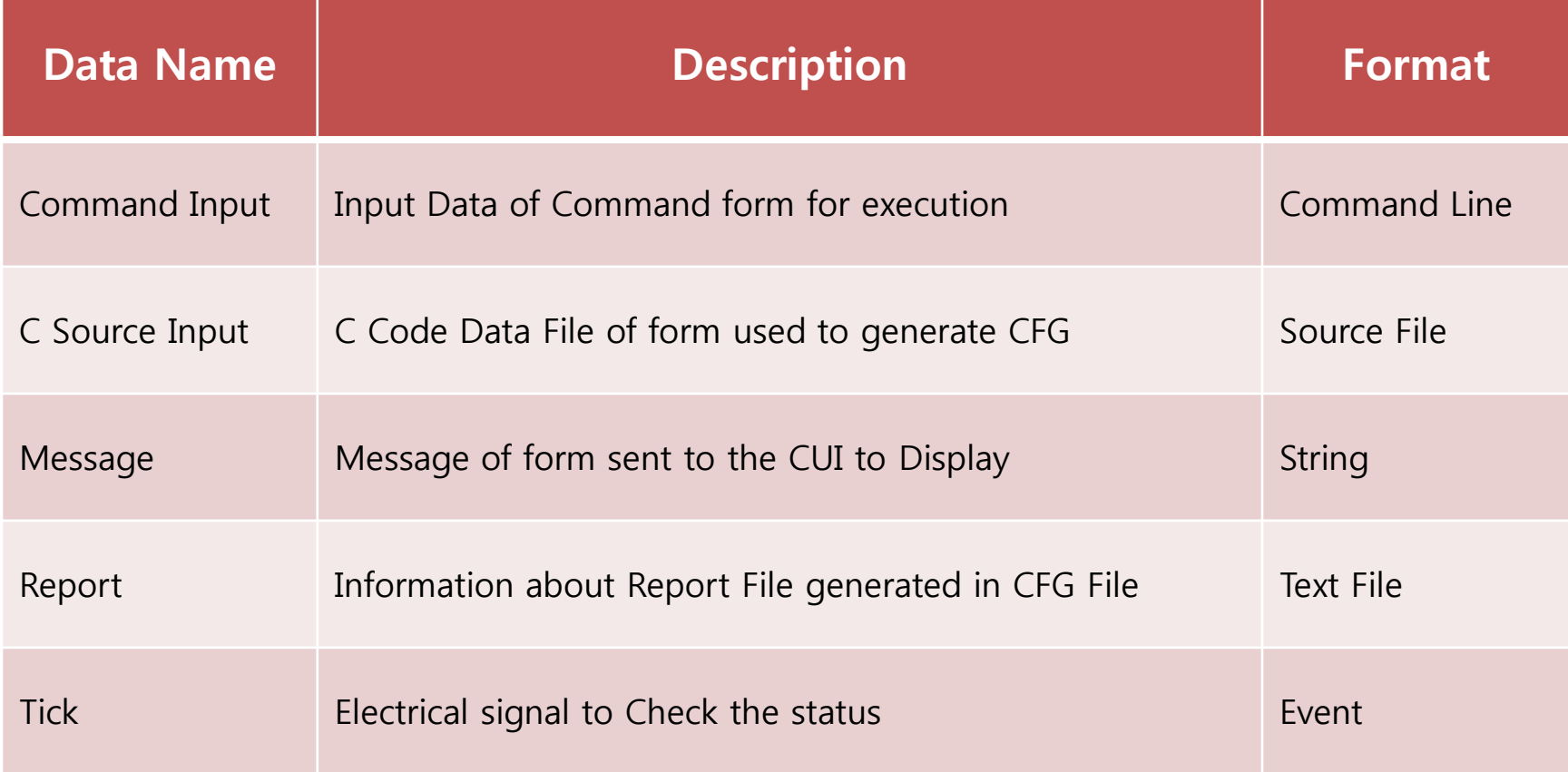

# DFD Level 1

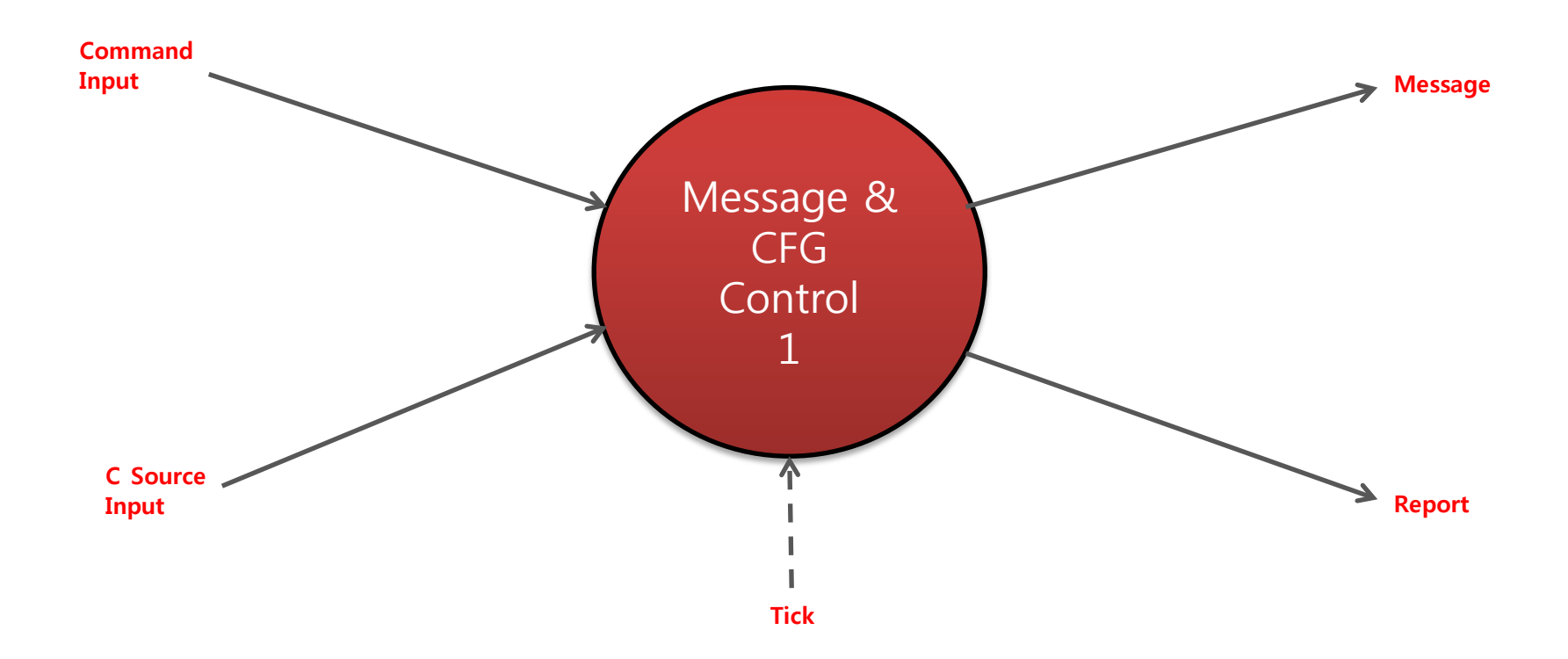

# DFD Level 2

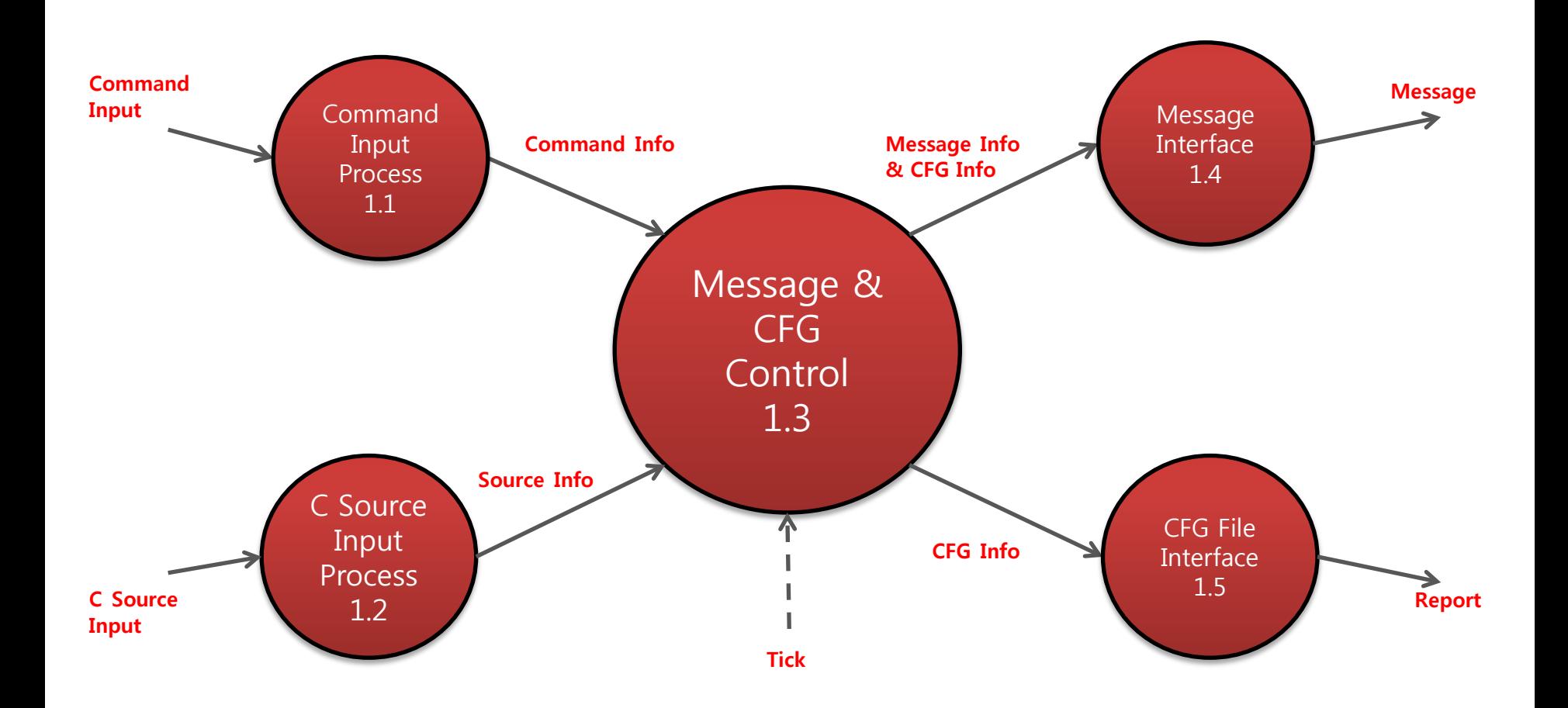

#### DFD Level 2 – Data Dictionary

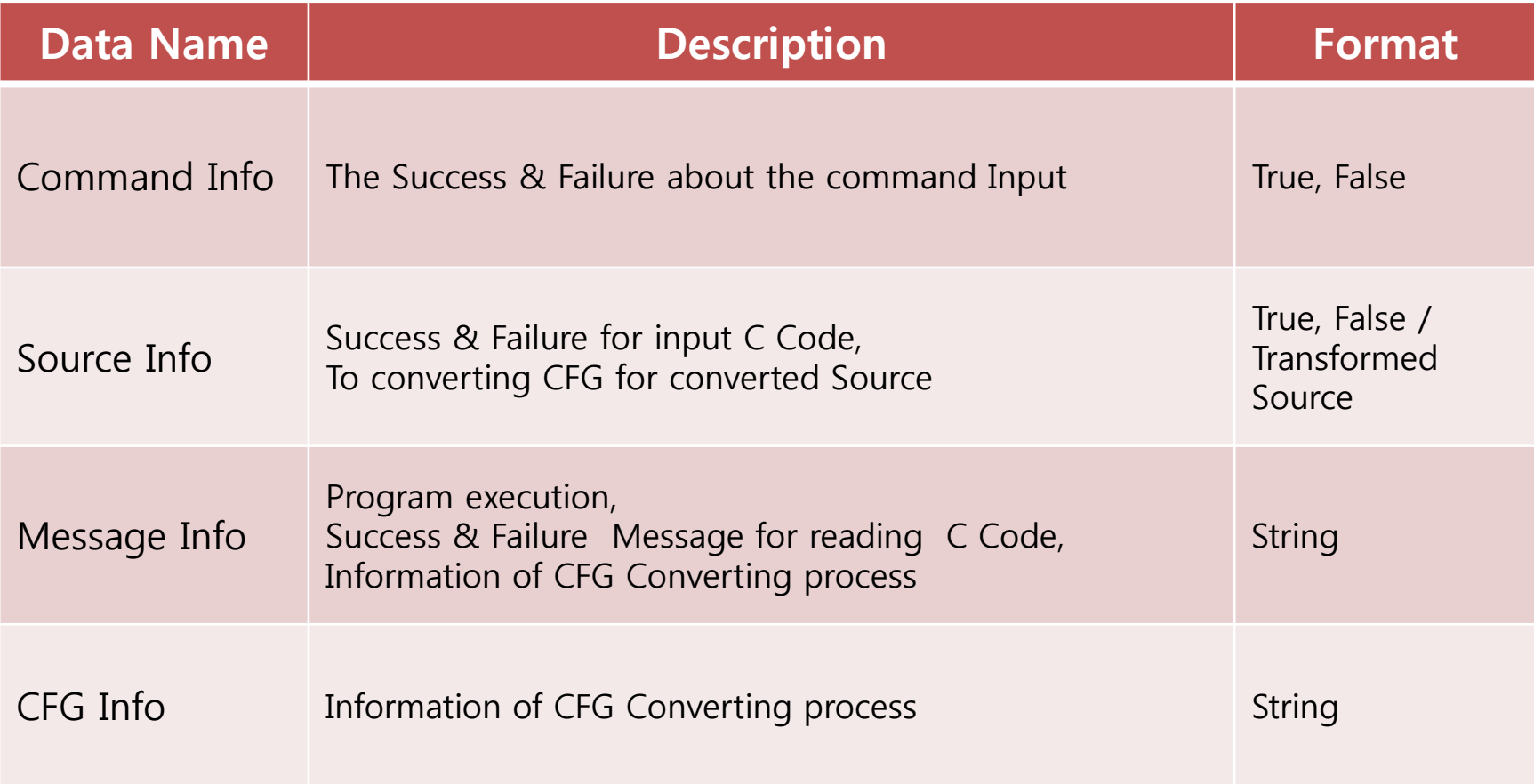

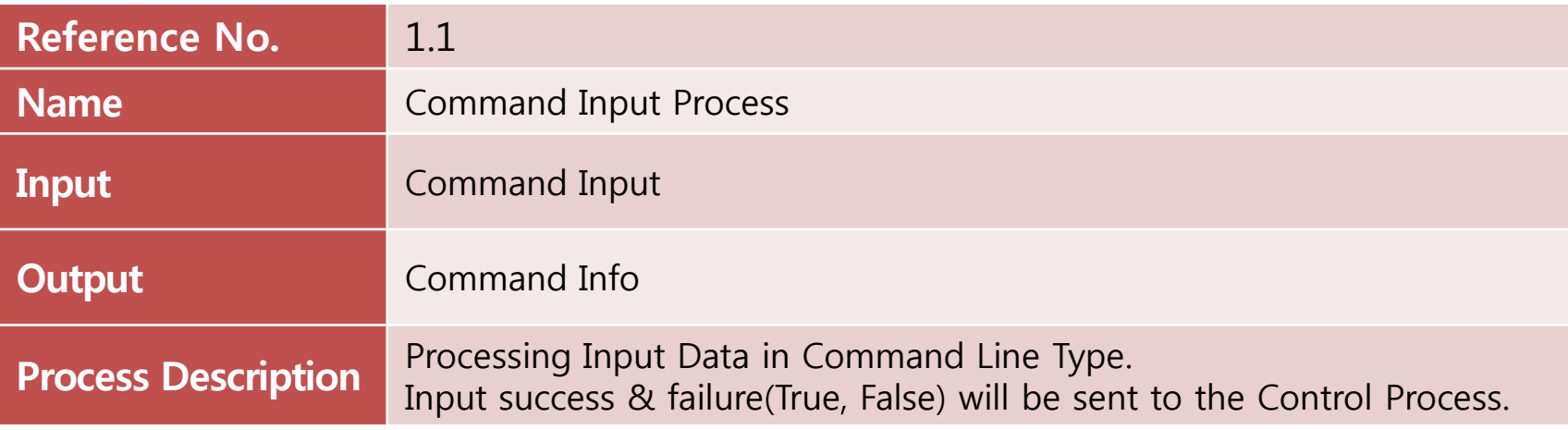

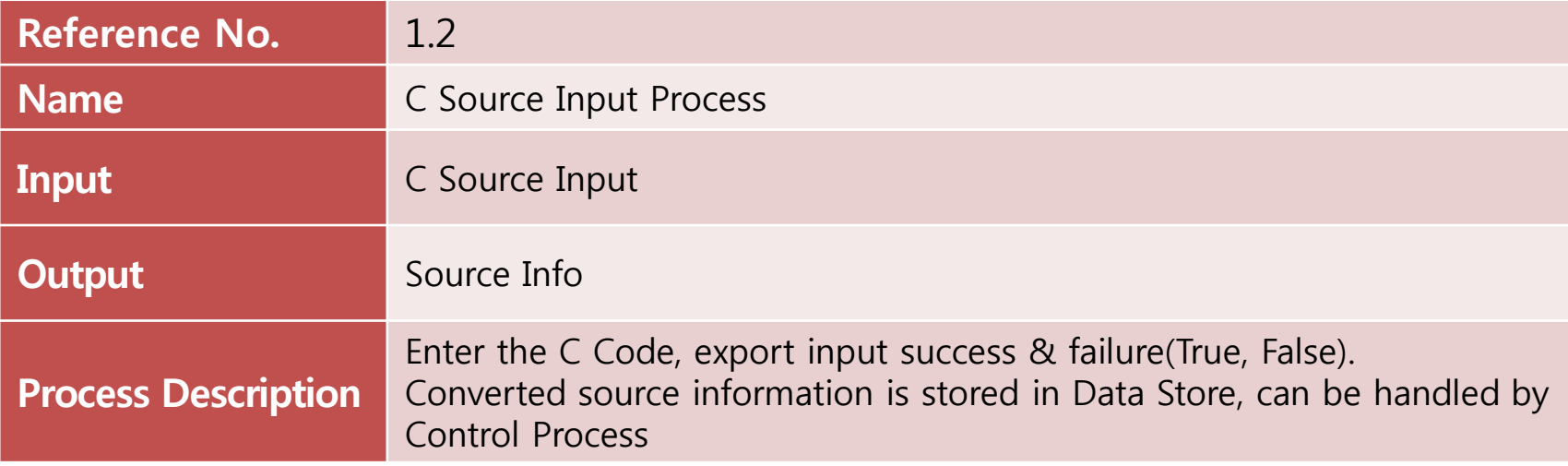

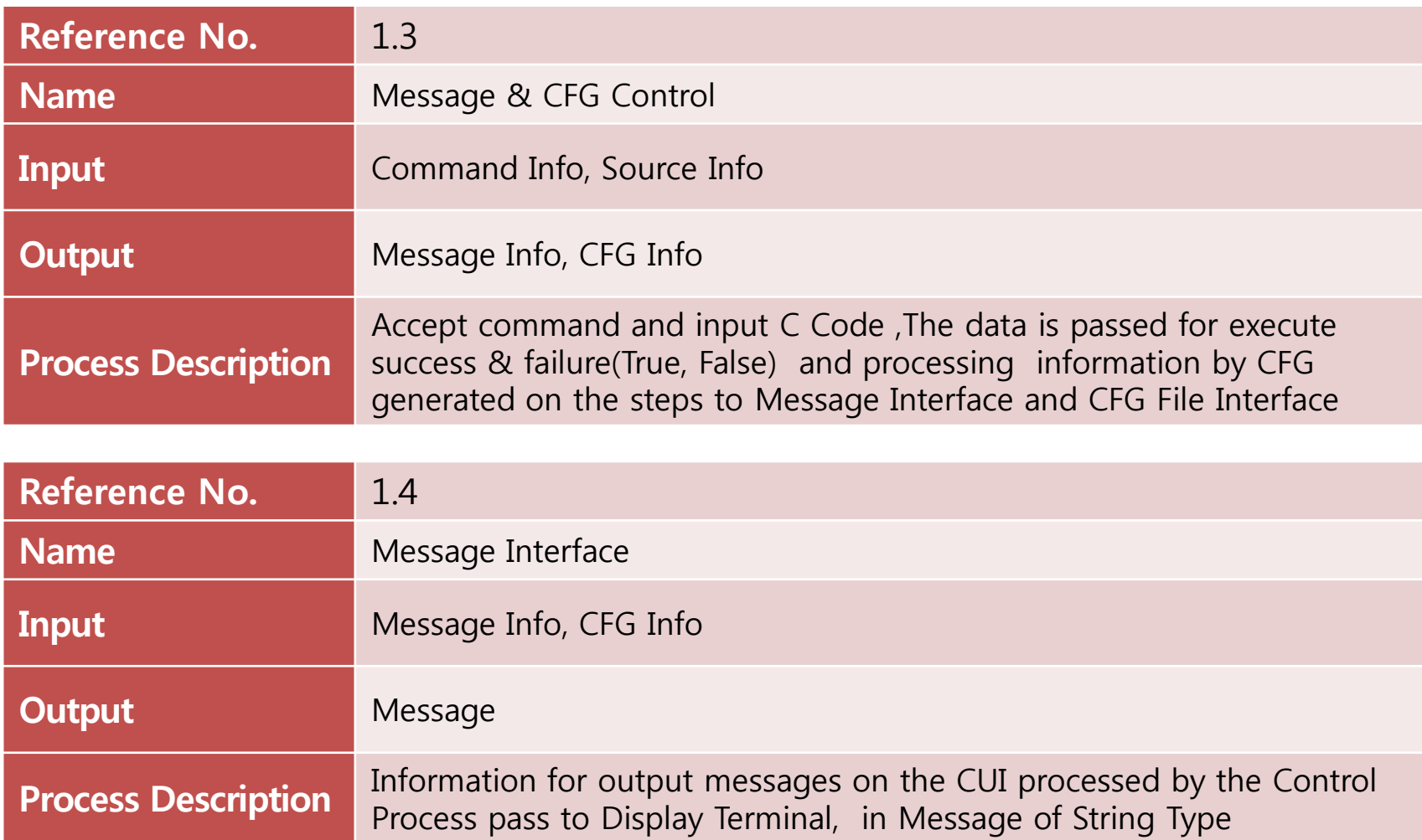

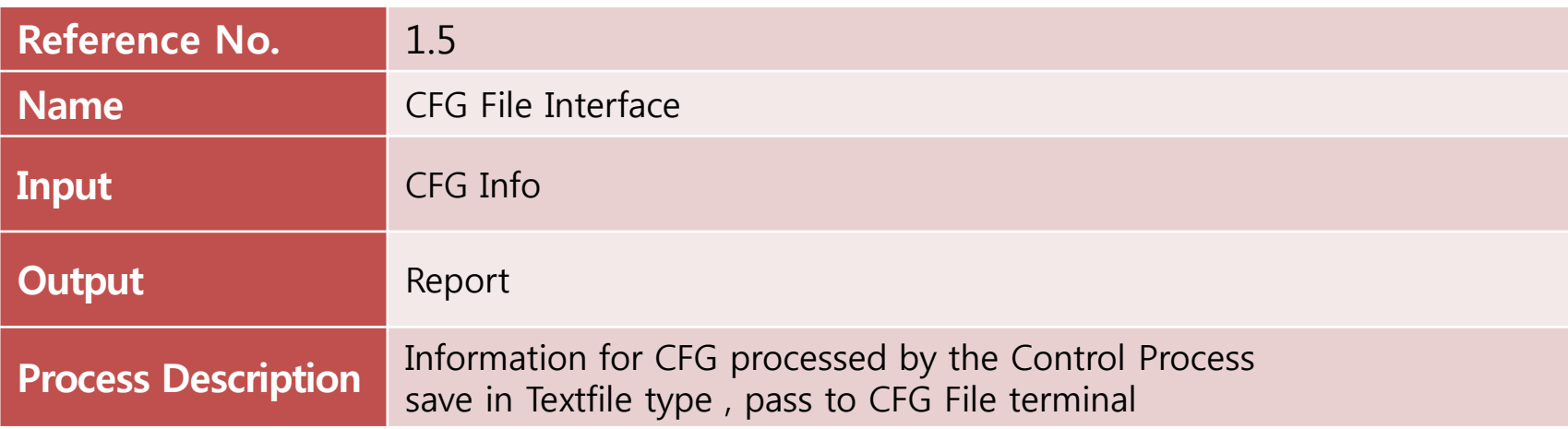

# DFD Level 3

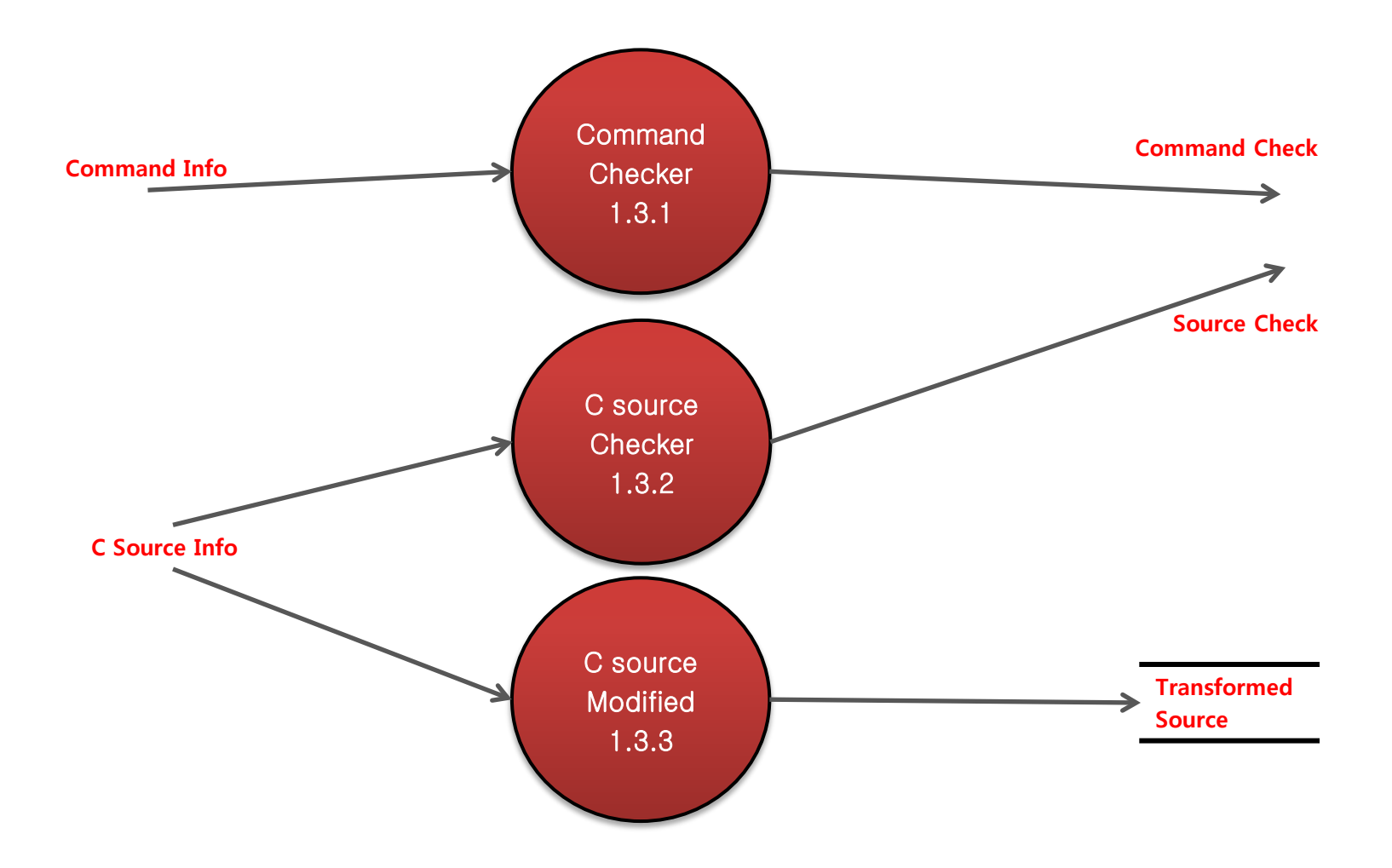

# DFD Level 3

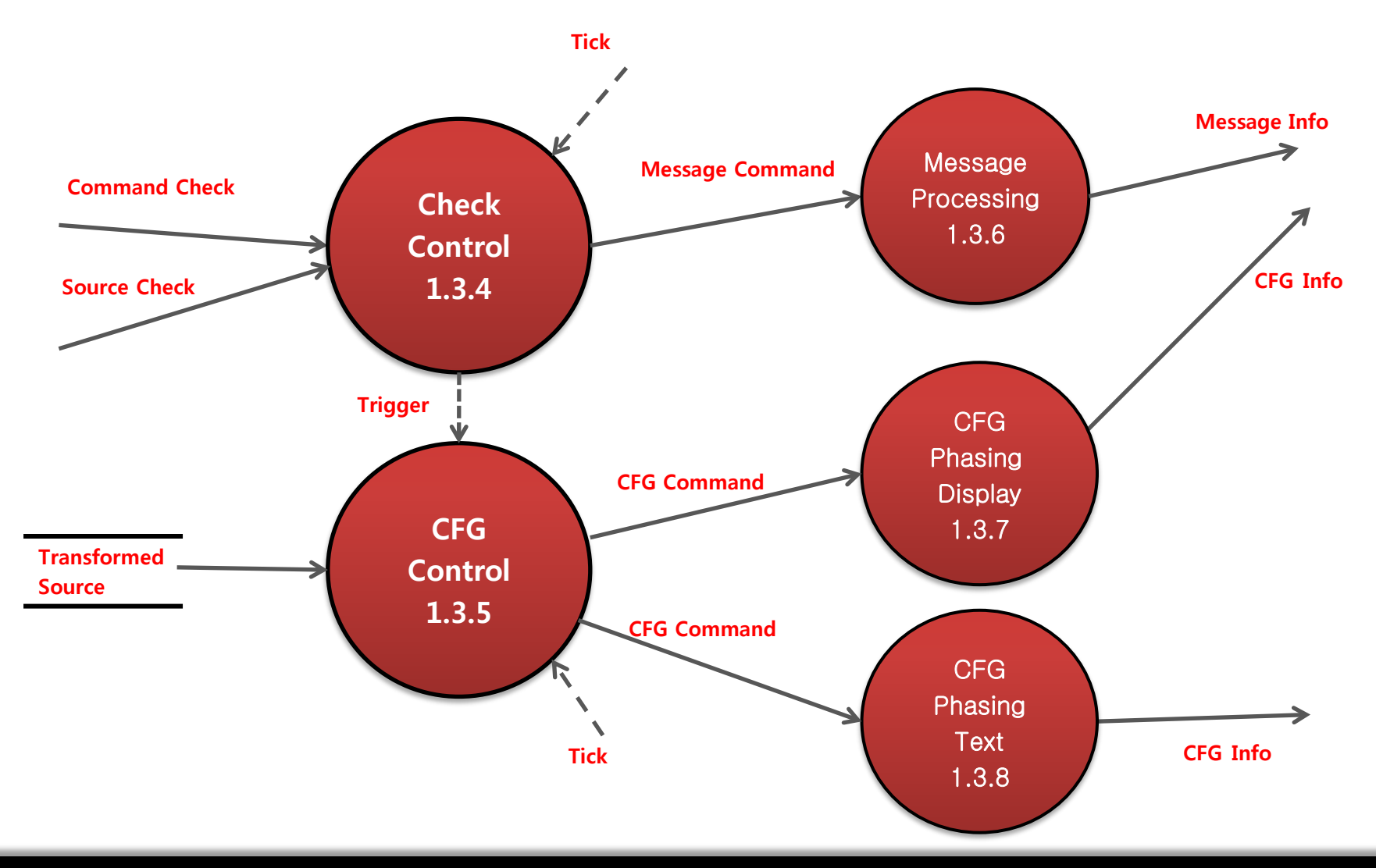

#### DFD Level 3 – Data Dictionary

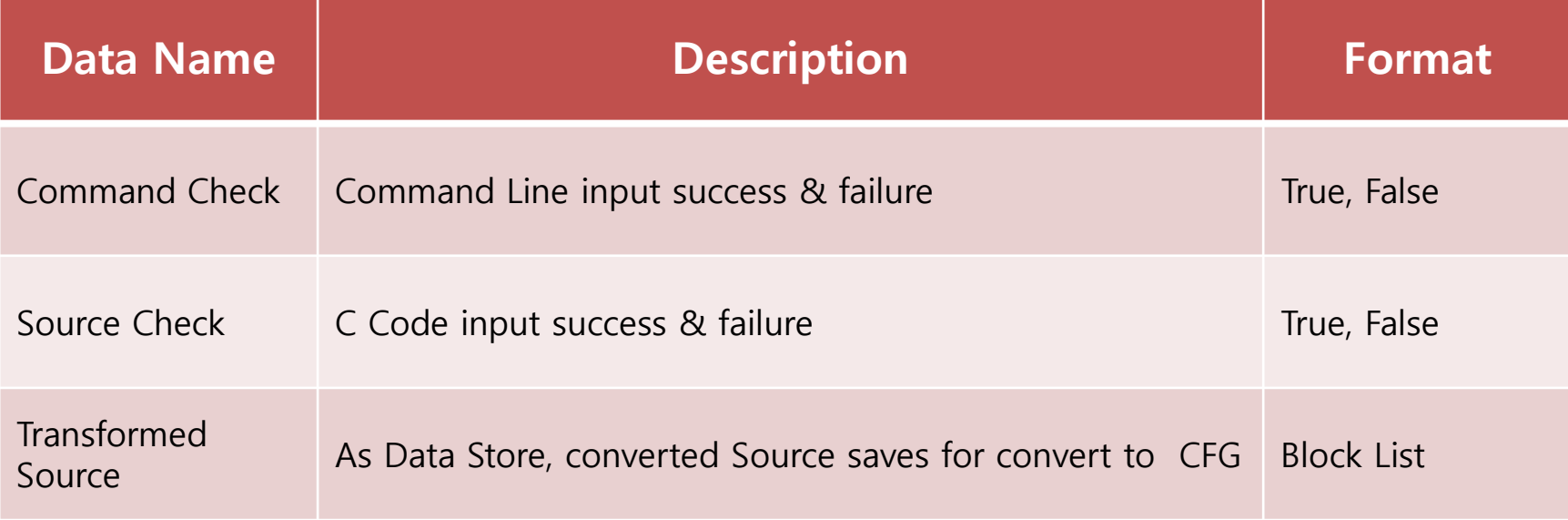

# DFD Level 3 – Data Dictionary

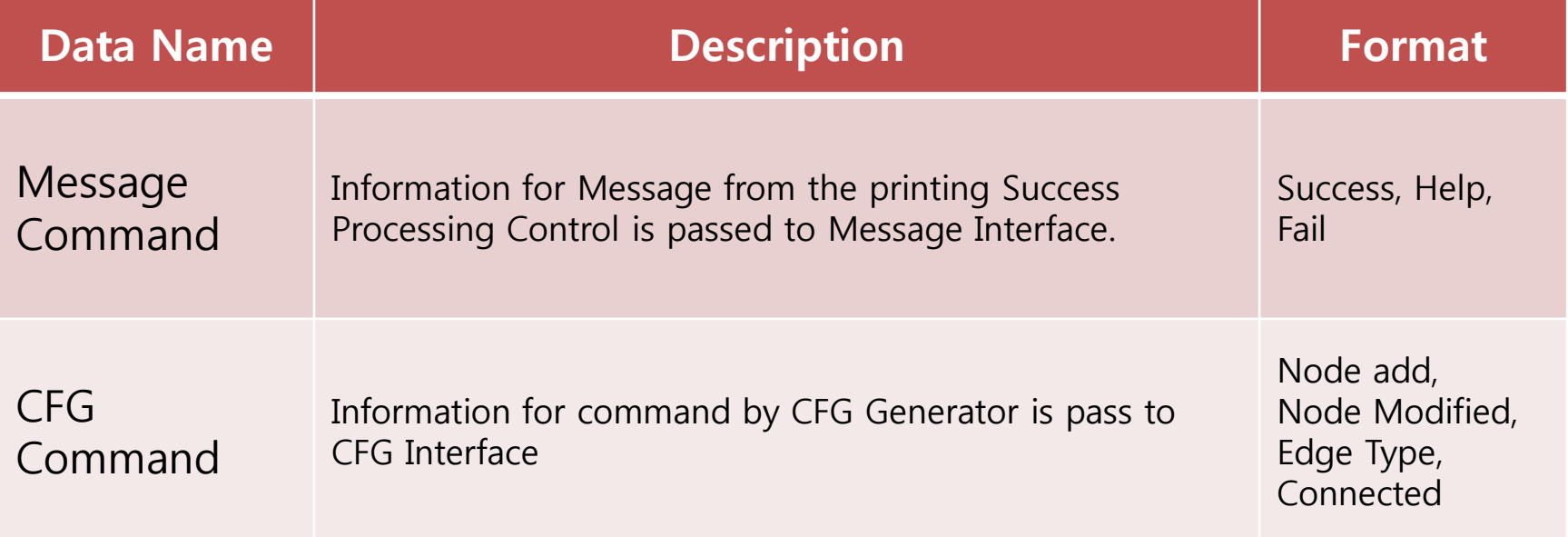

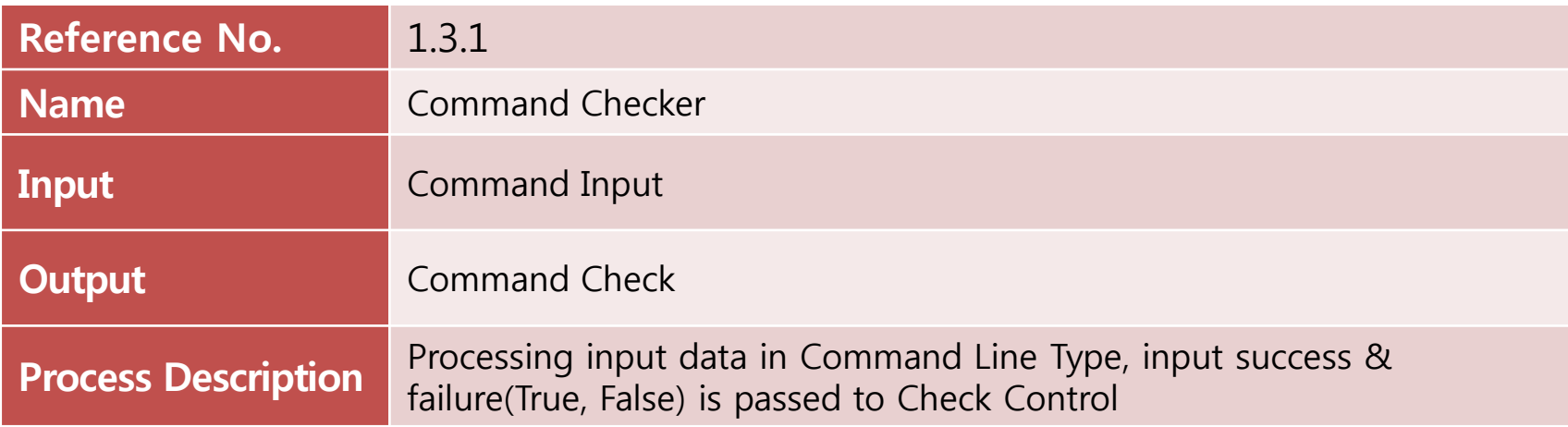

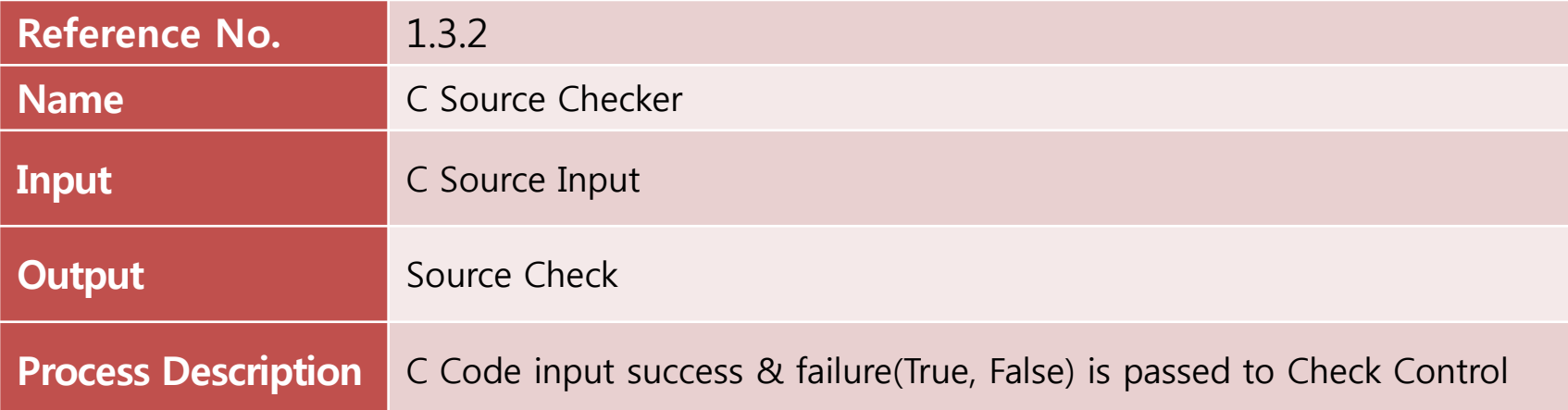

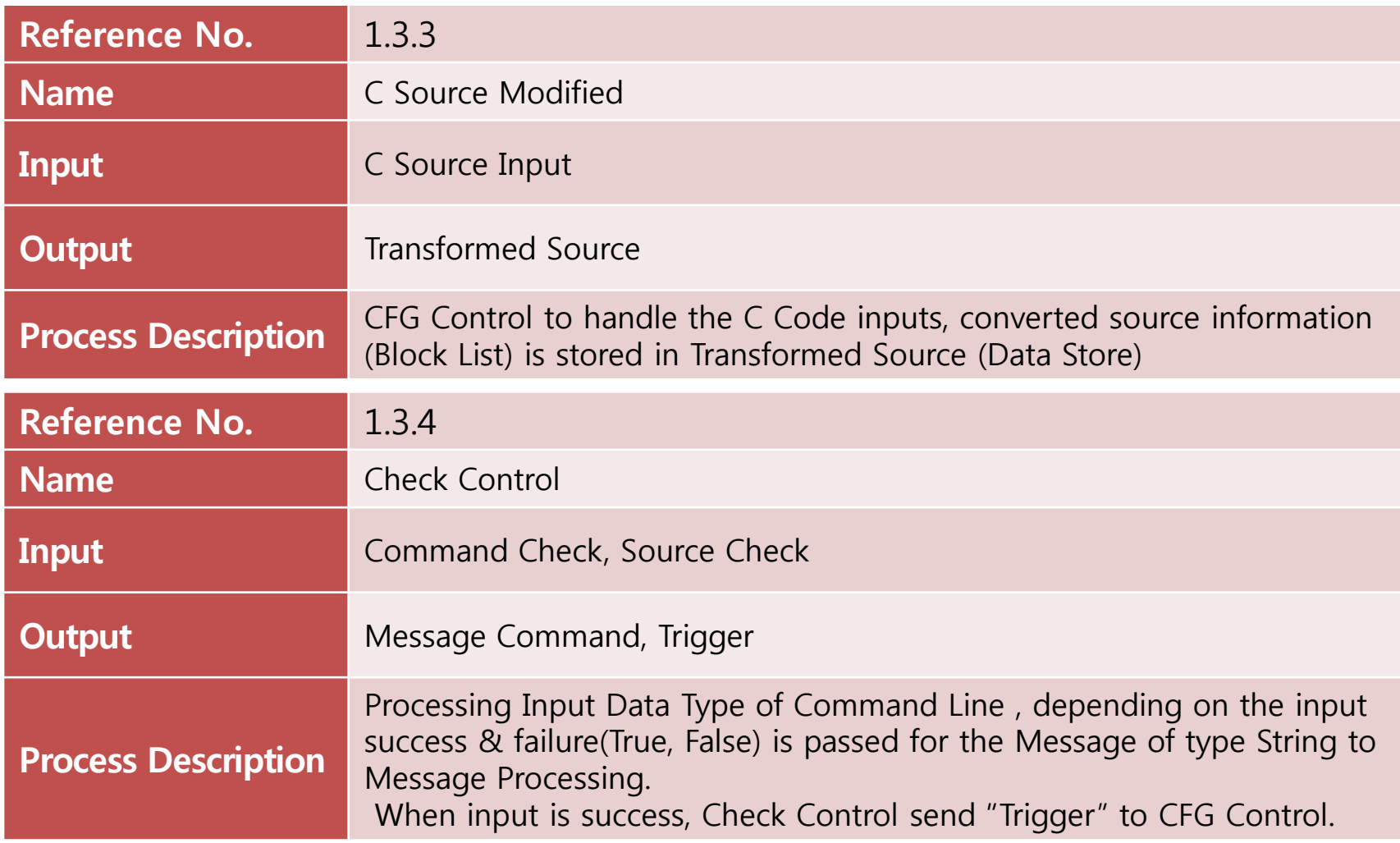

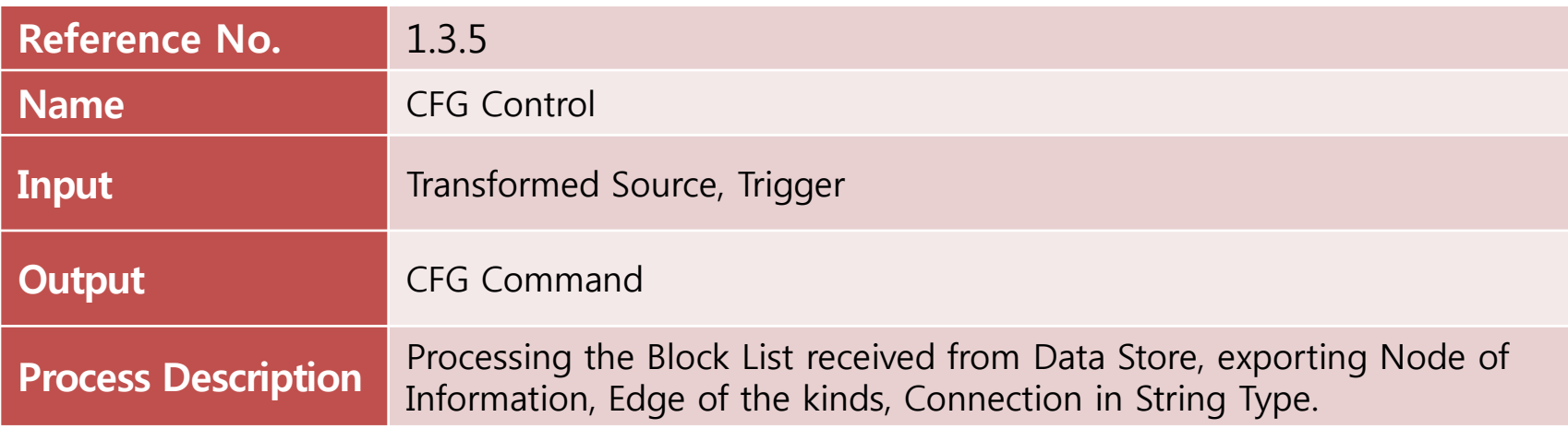

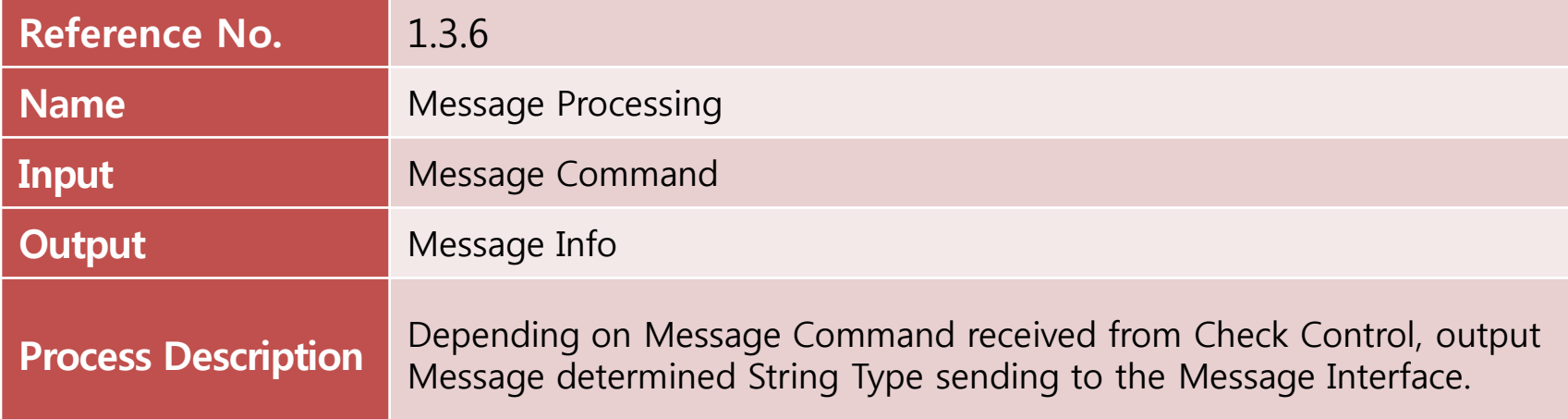

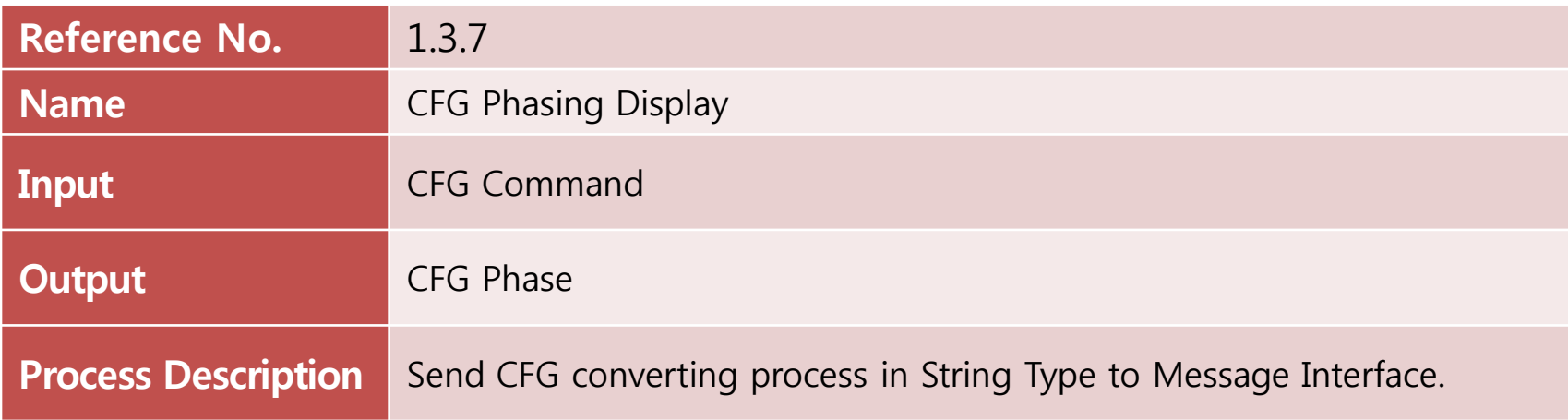

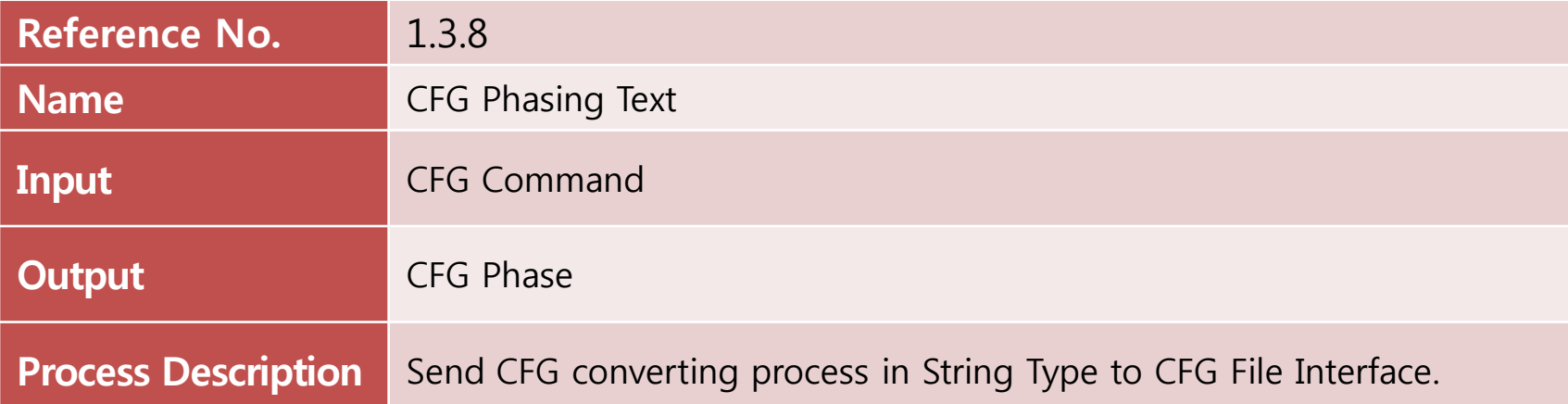

# DFD Level 4

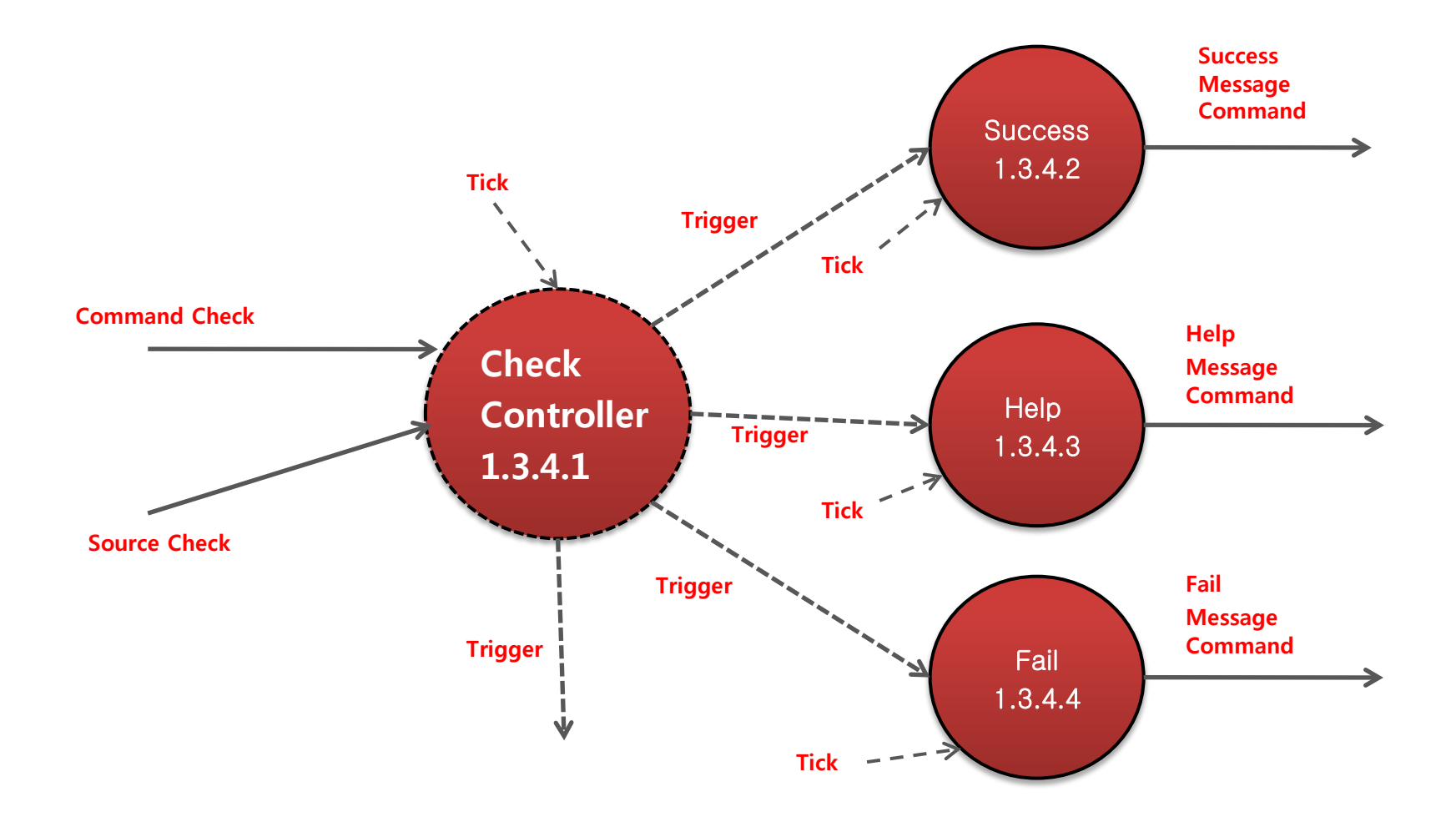

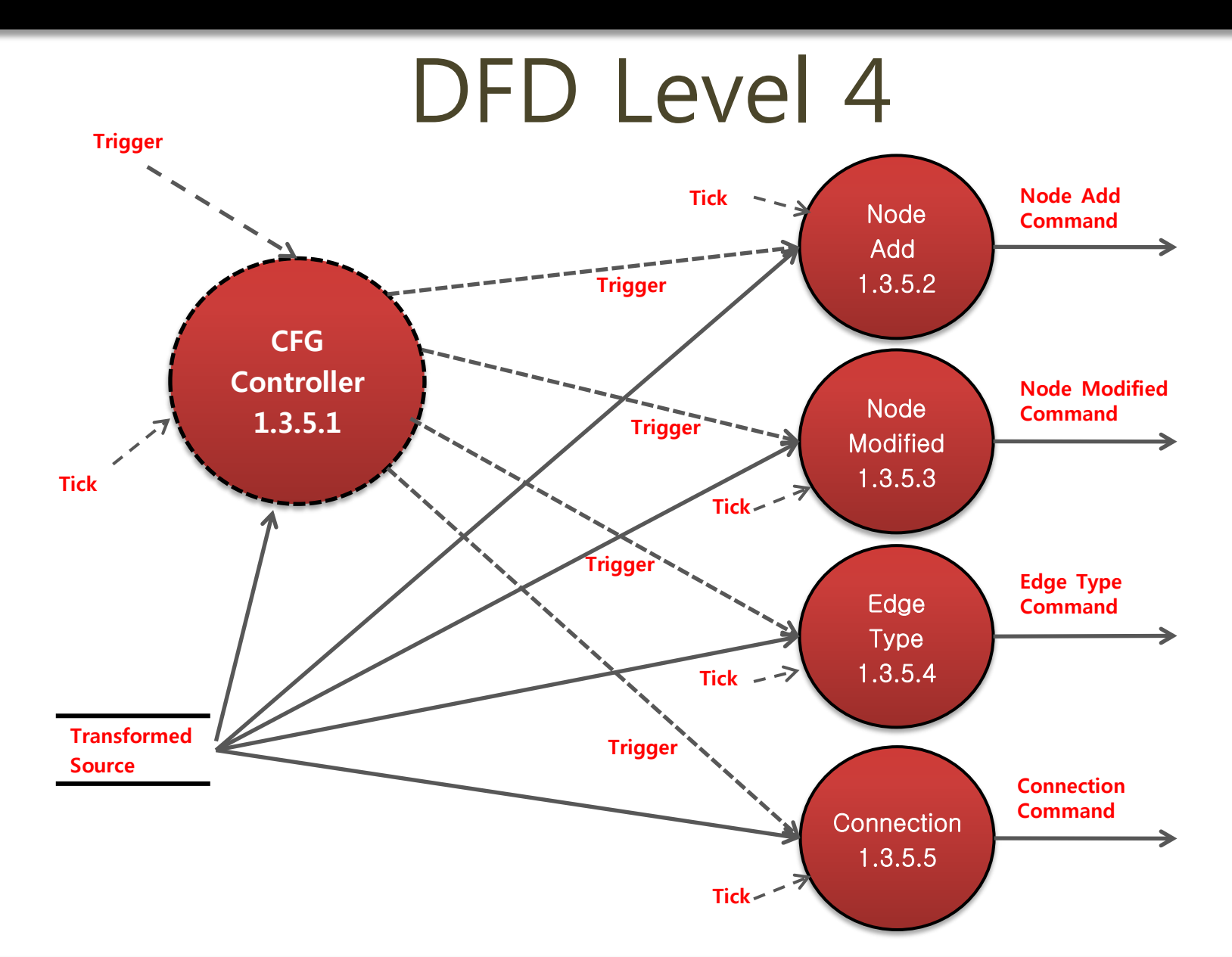

# DFD Level 4 - Data Dictionary

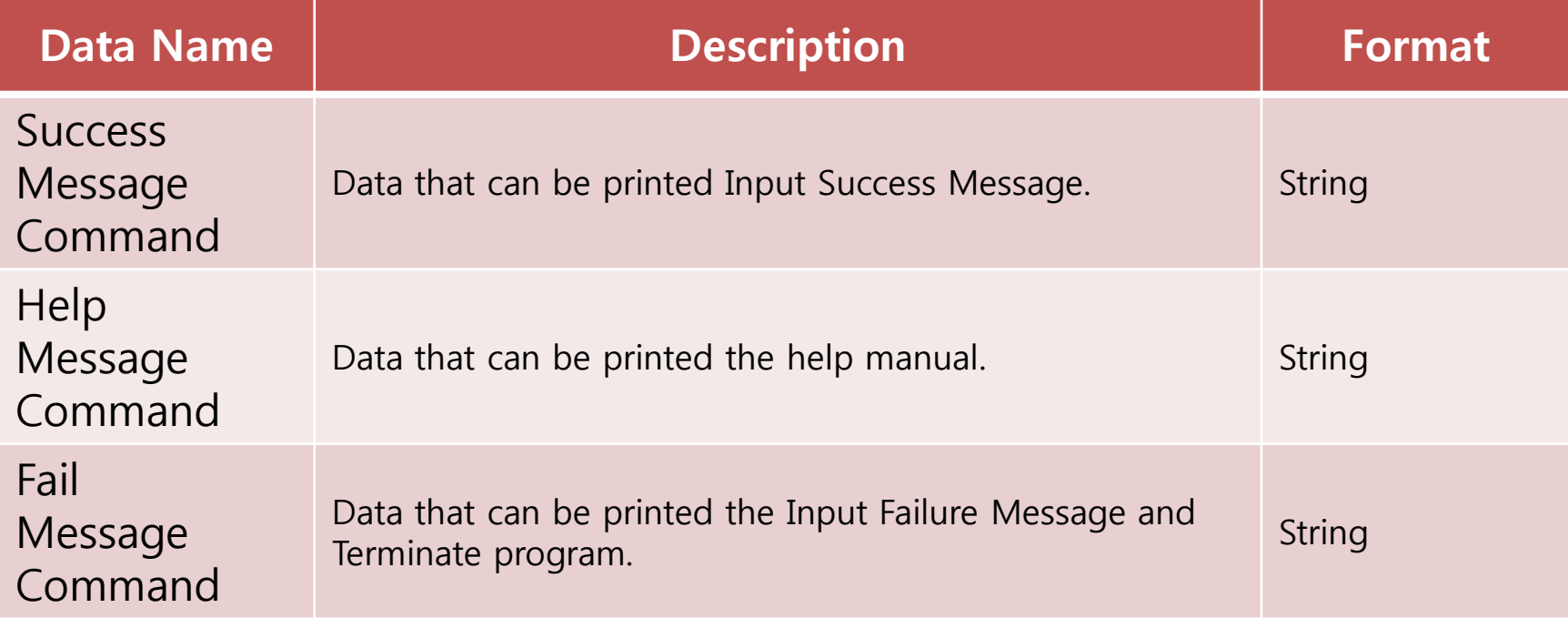

# DFD Level 4 – Data Dictionary

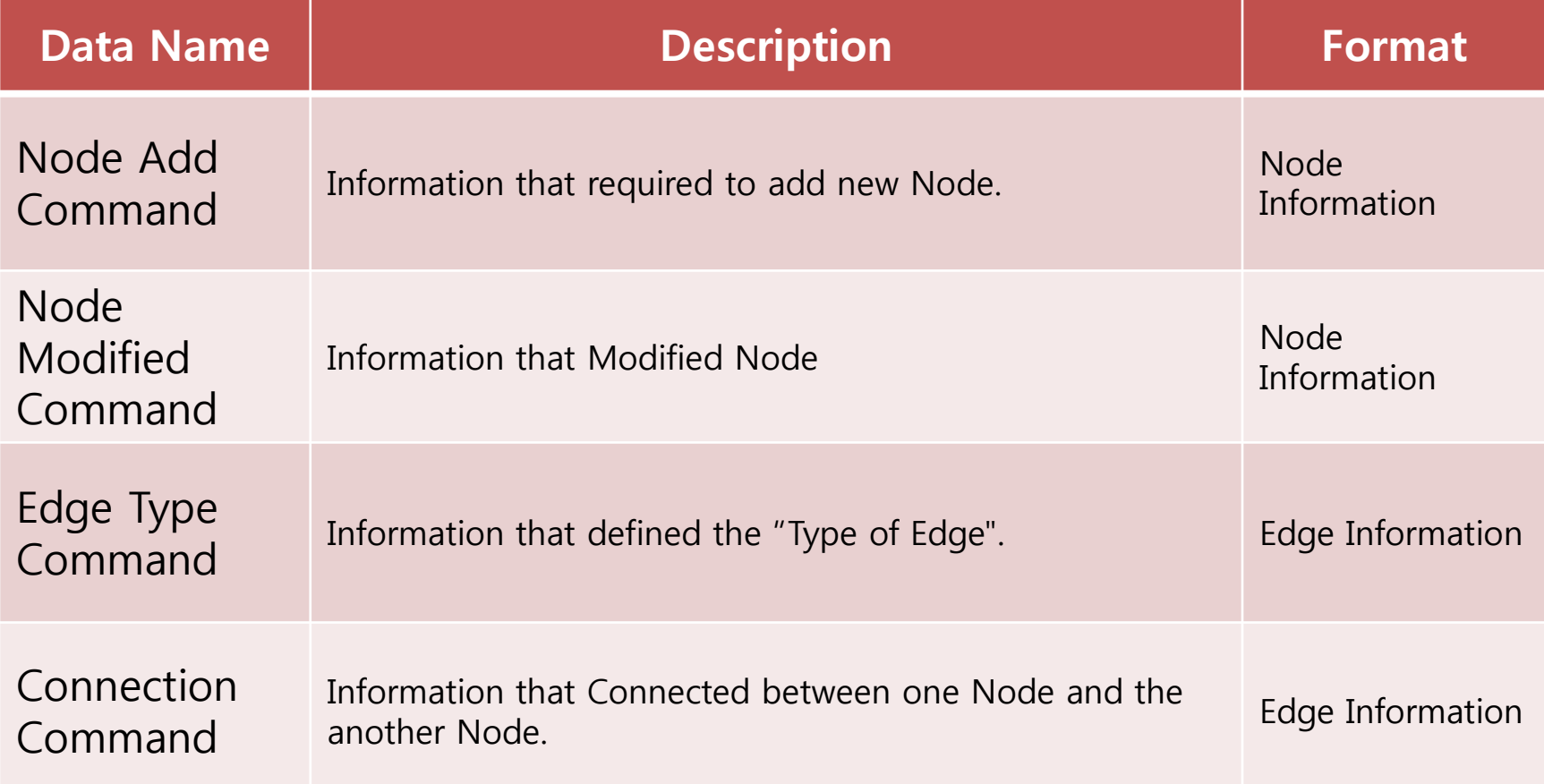

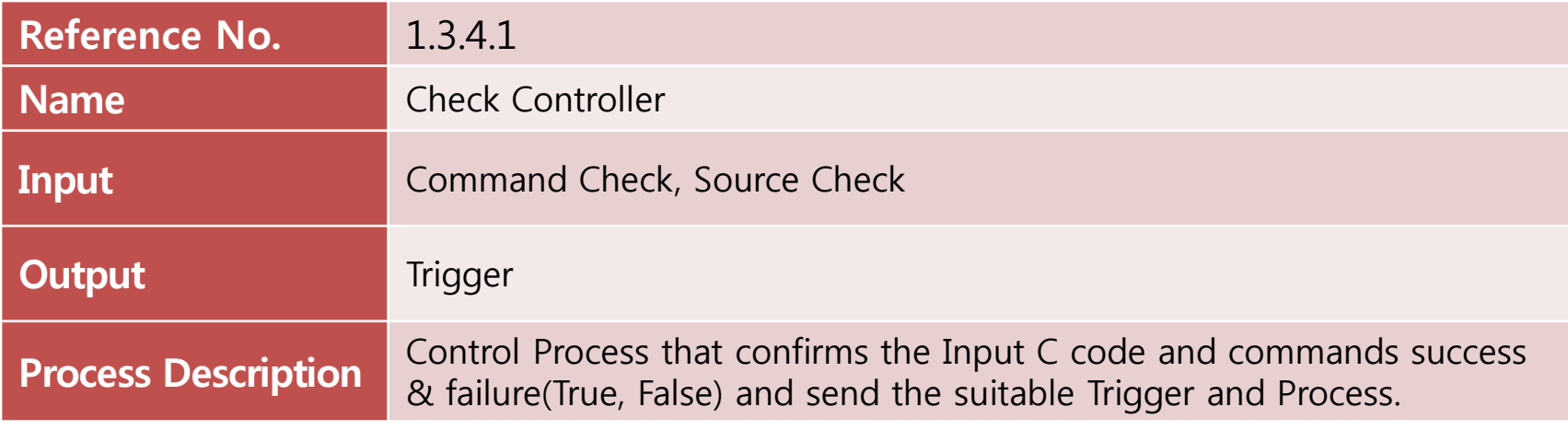

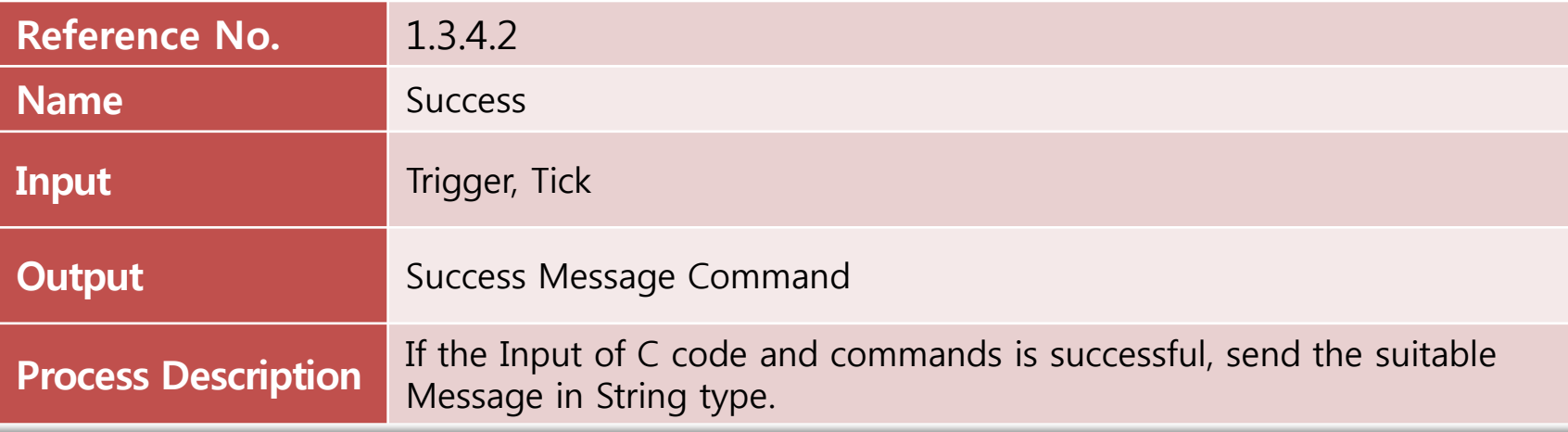

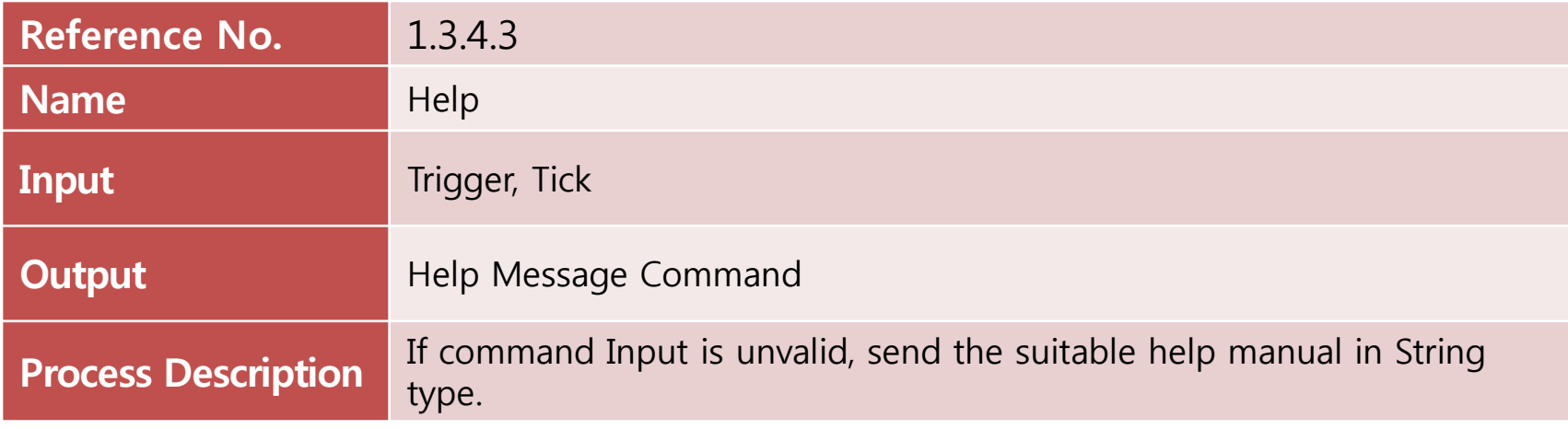

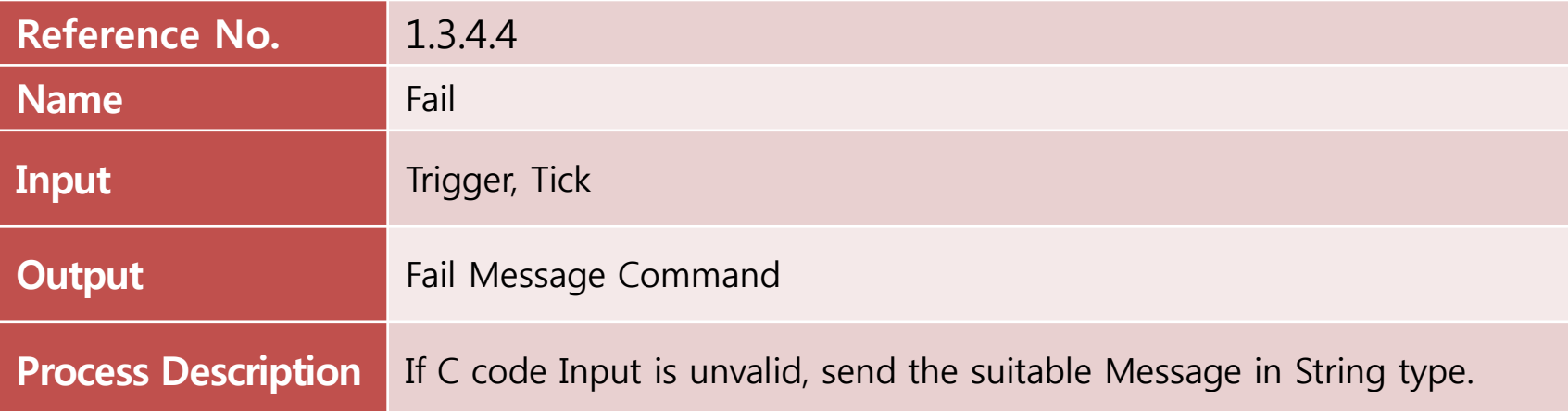

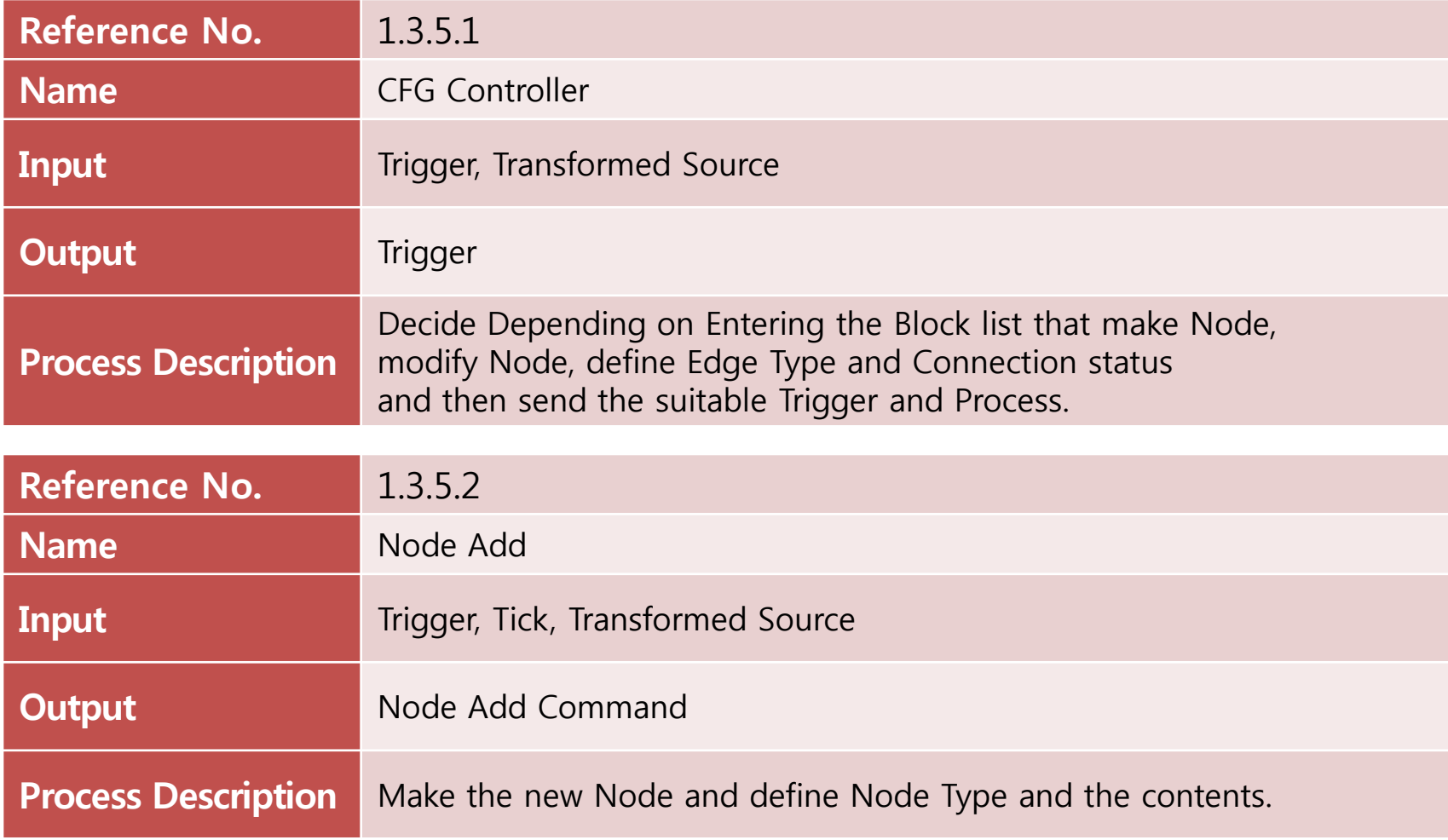

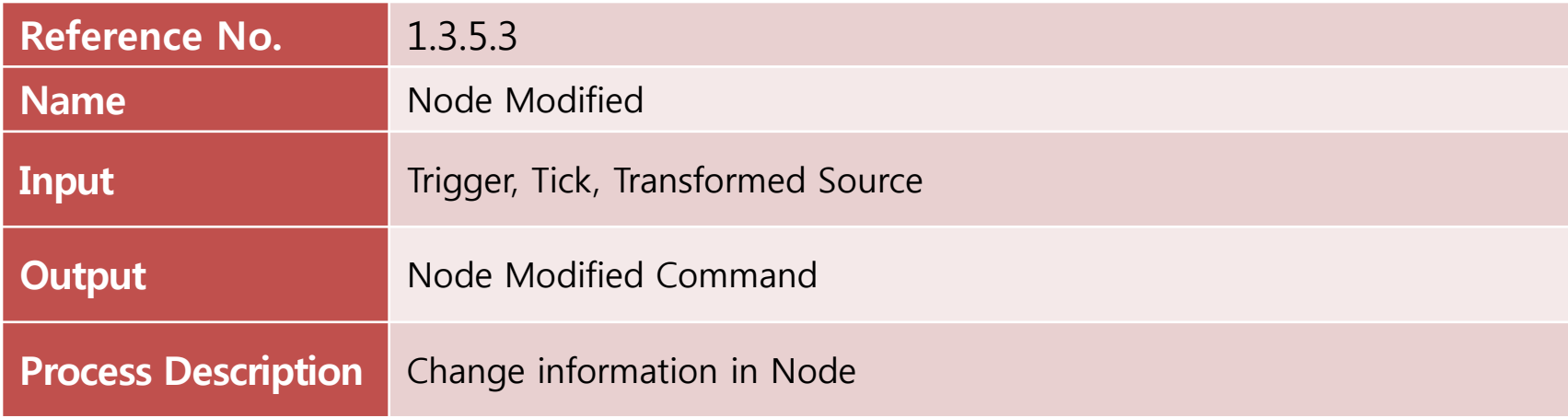

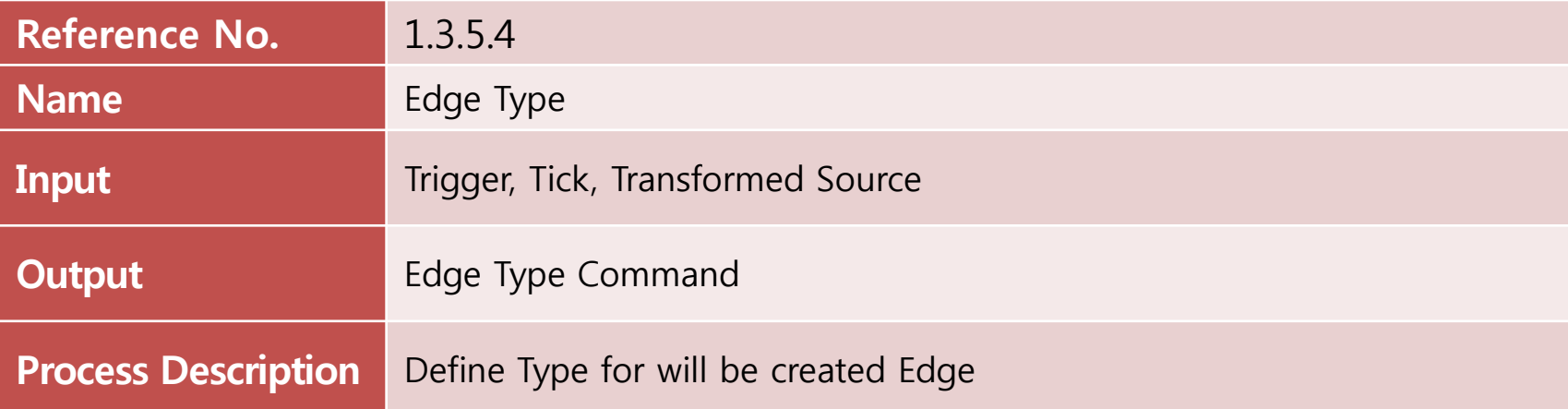

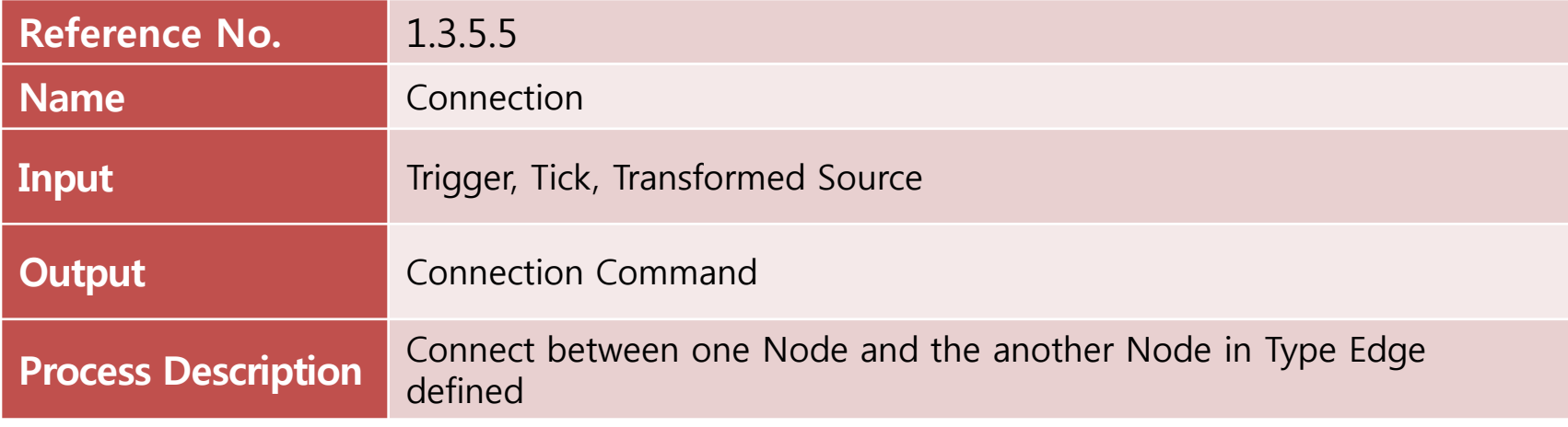

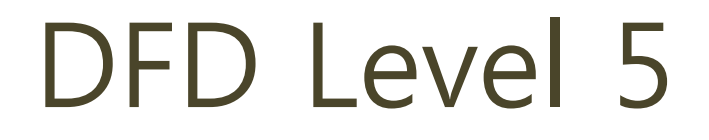

Source Input of Success C Command Input of Success

State Transition Diagram for Controller 1.3.4.1 (Check Controller)

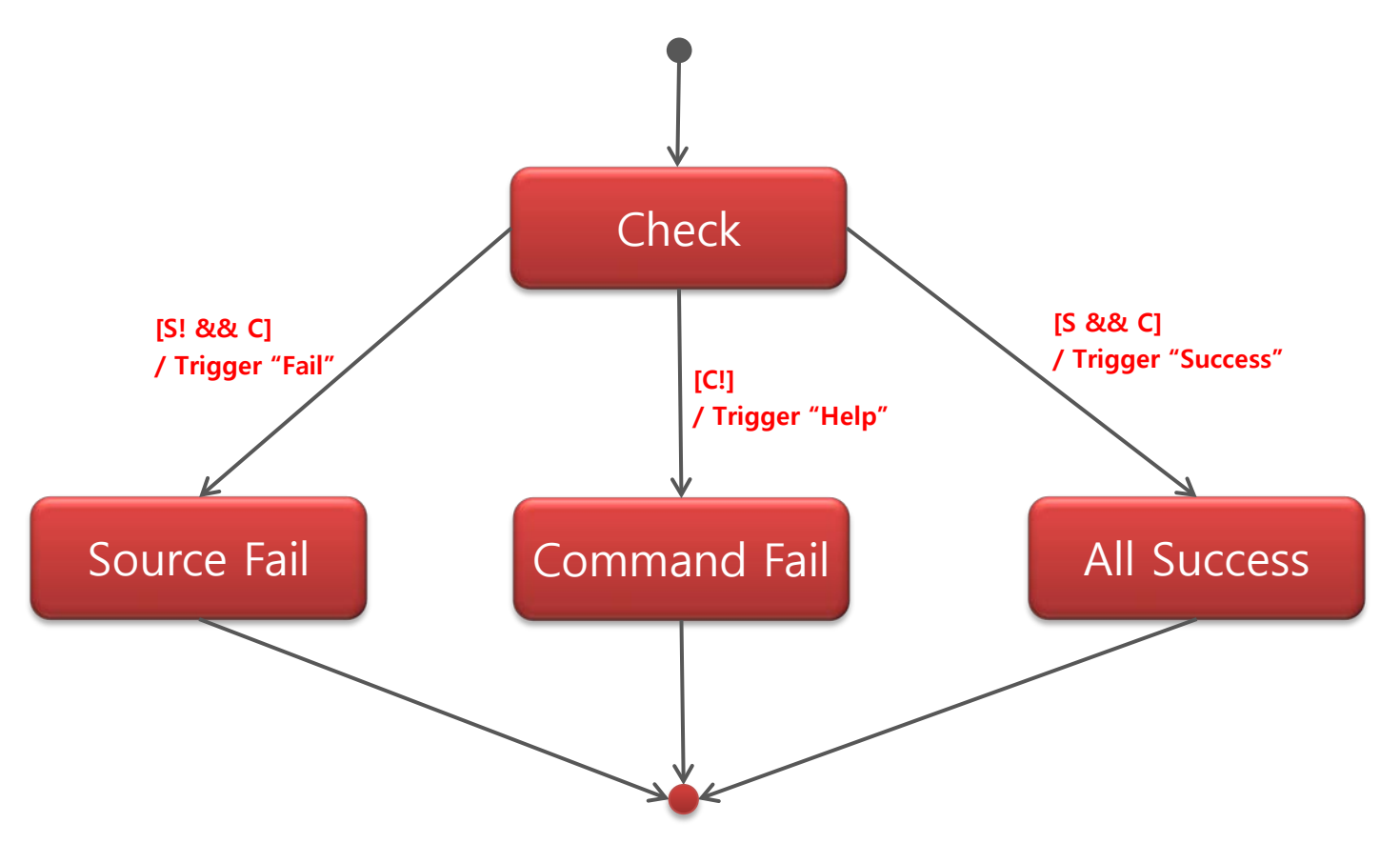

# DFD Level 5

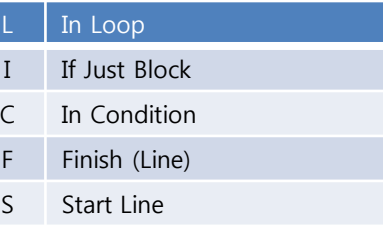

State Transition Diagram for Controller 1.3.5.1 (CFG Controller)

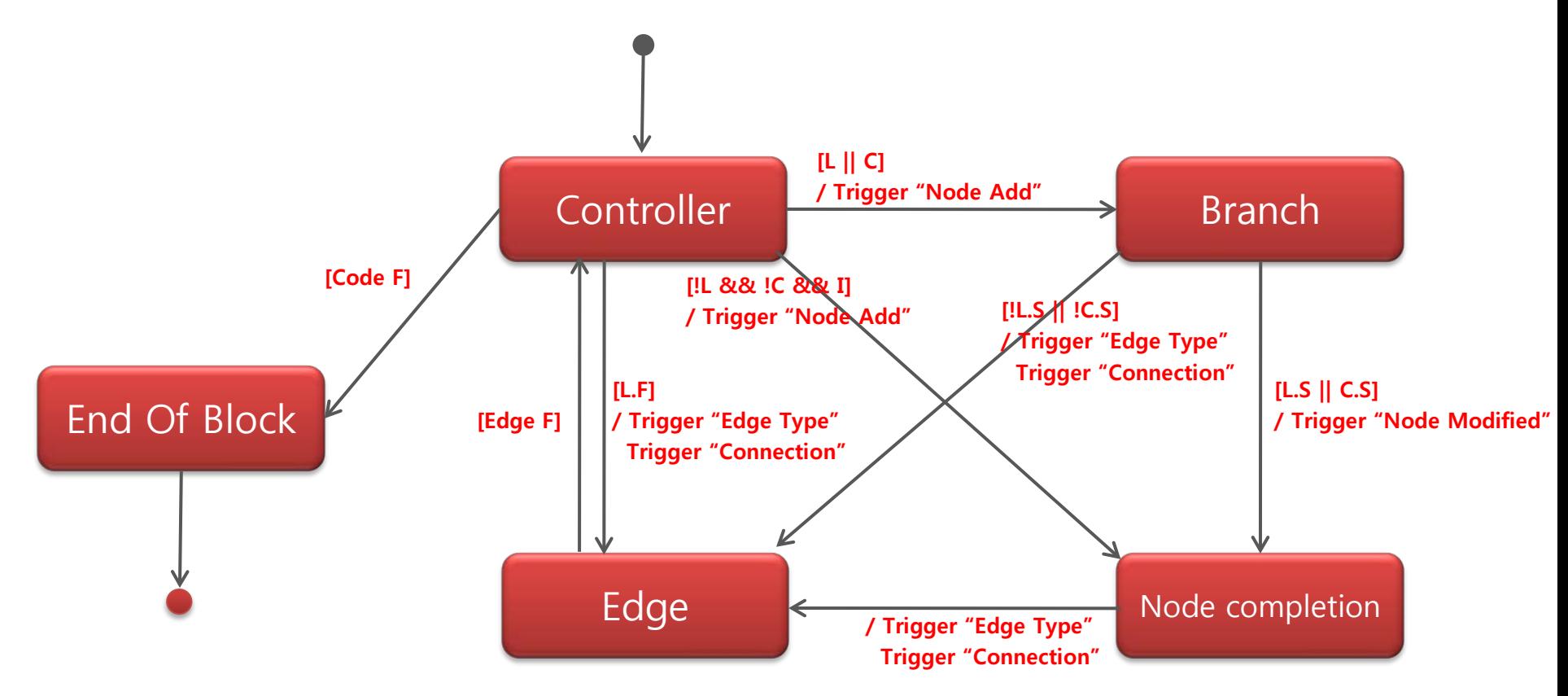

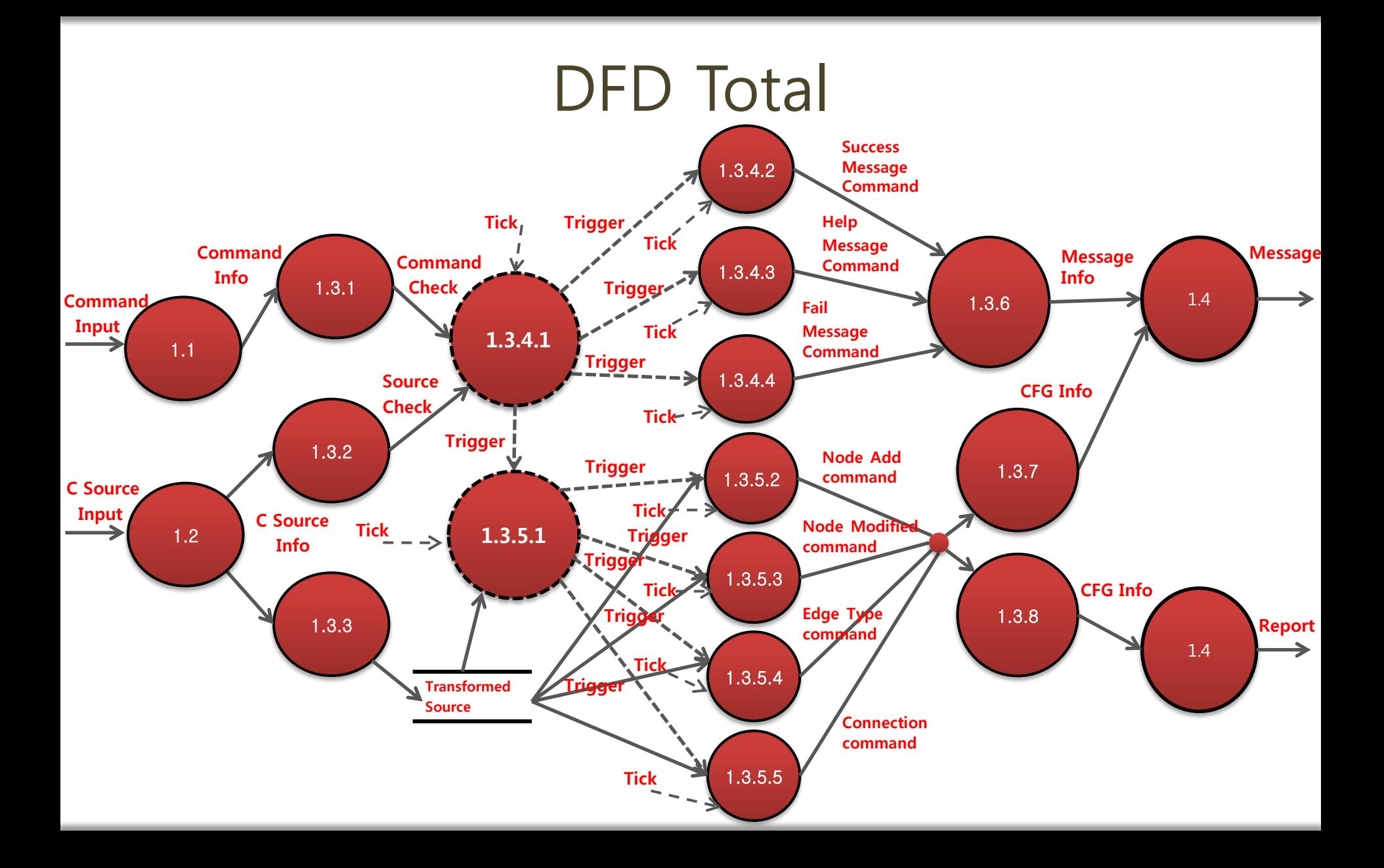

# CFG Generator (SASD) Contents

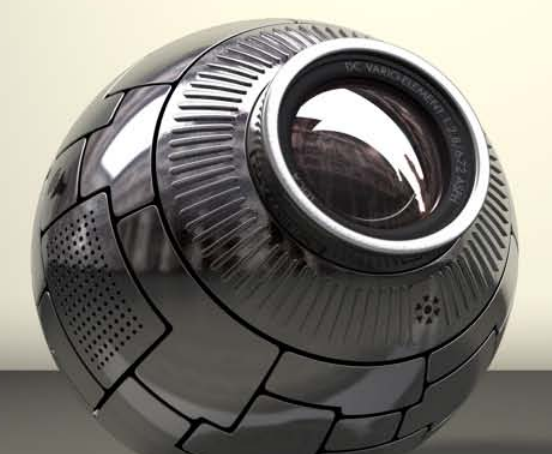

### **Structured Analysis**

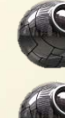

Statement of Purpose System Context Diagram

Data Flow Diagram

### Structured Design

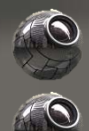

Structured Charts(Advanced) Structured Charts(Transform Analysis)

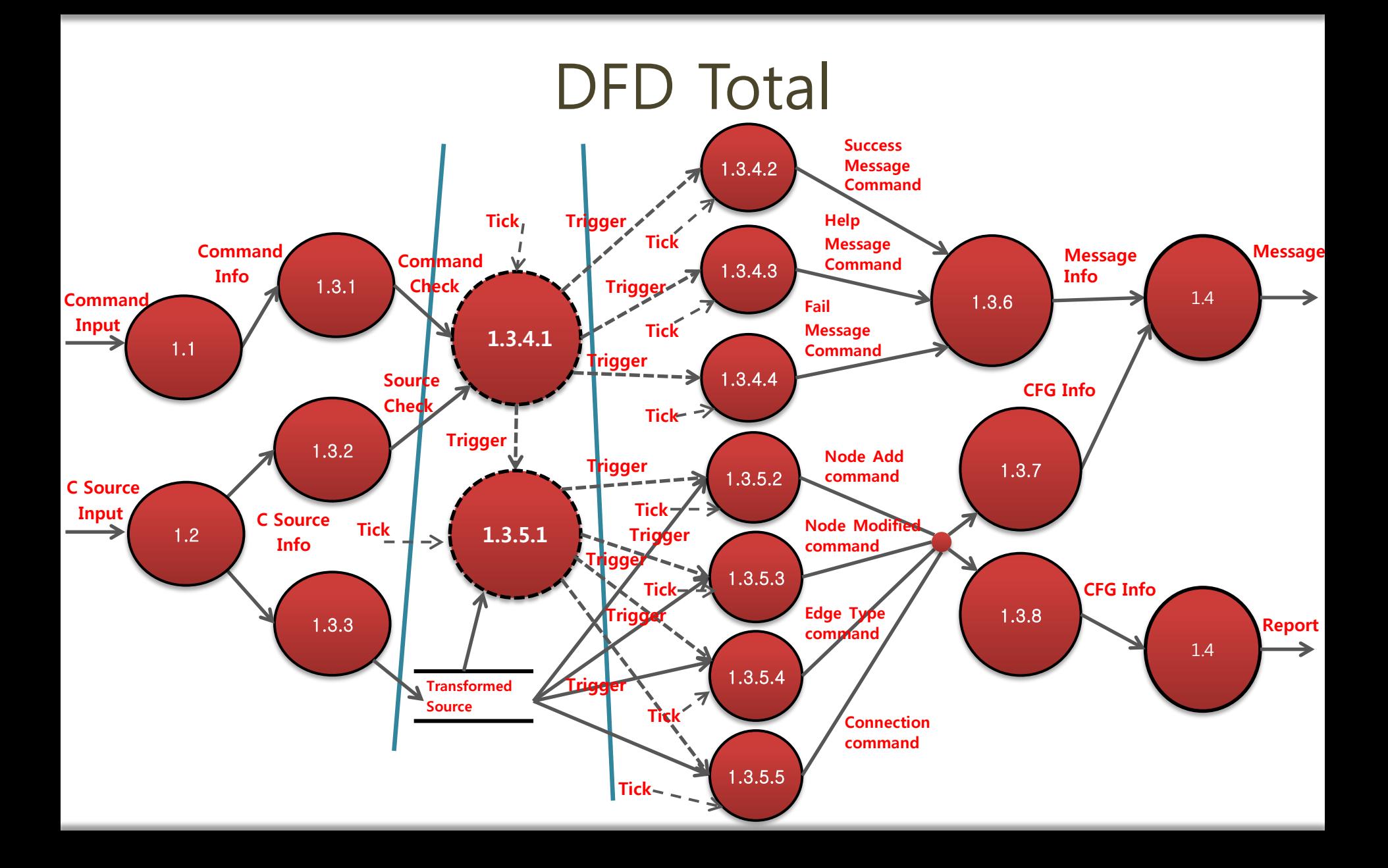

#### Structured Chart – Transform Analysis

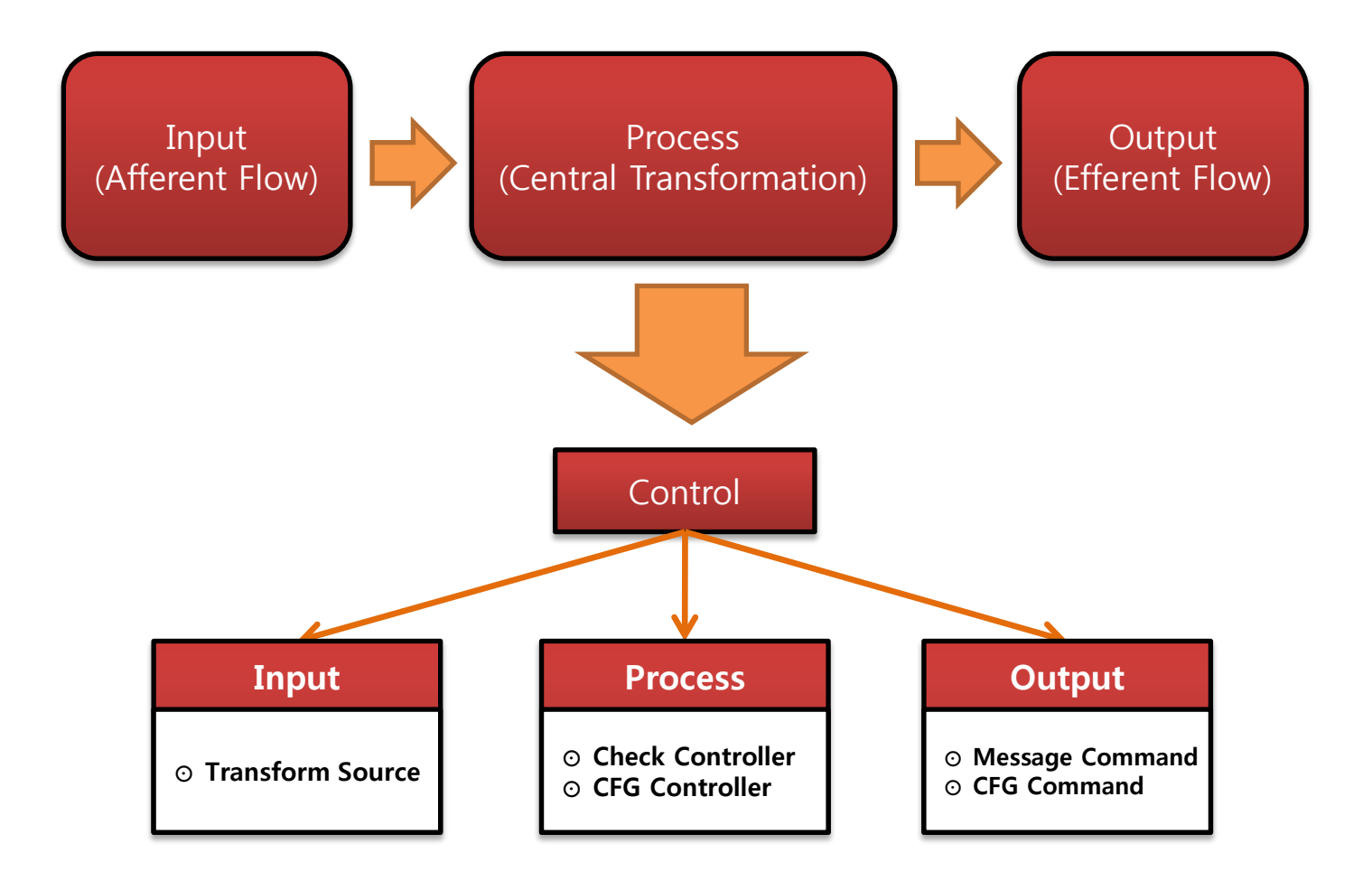

#### Structured Charts

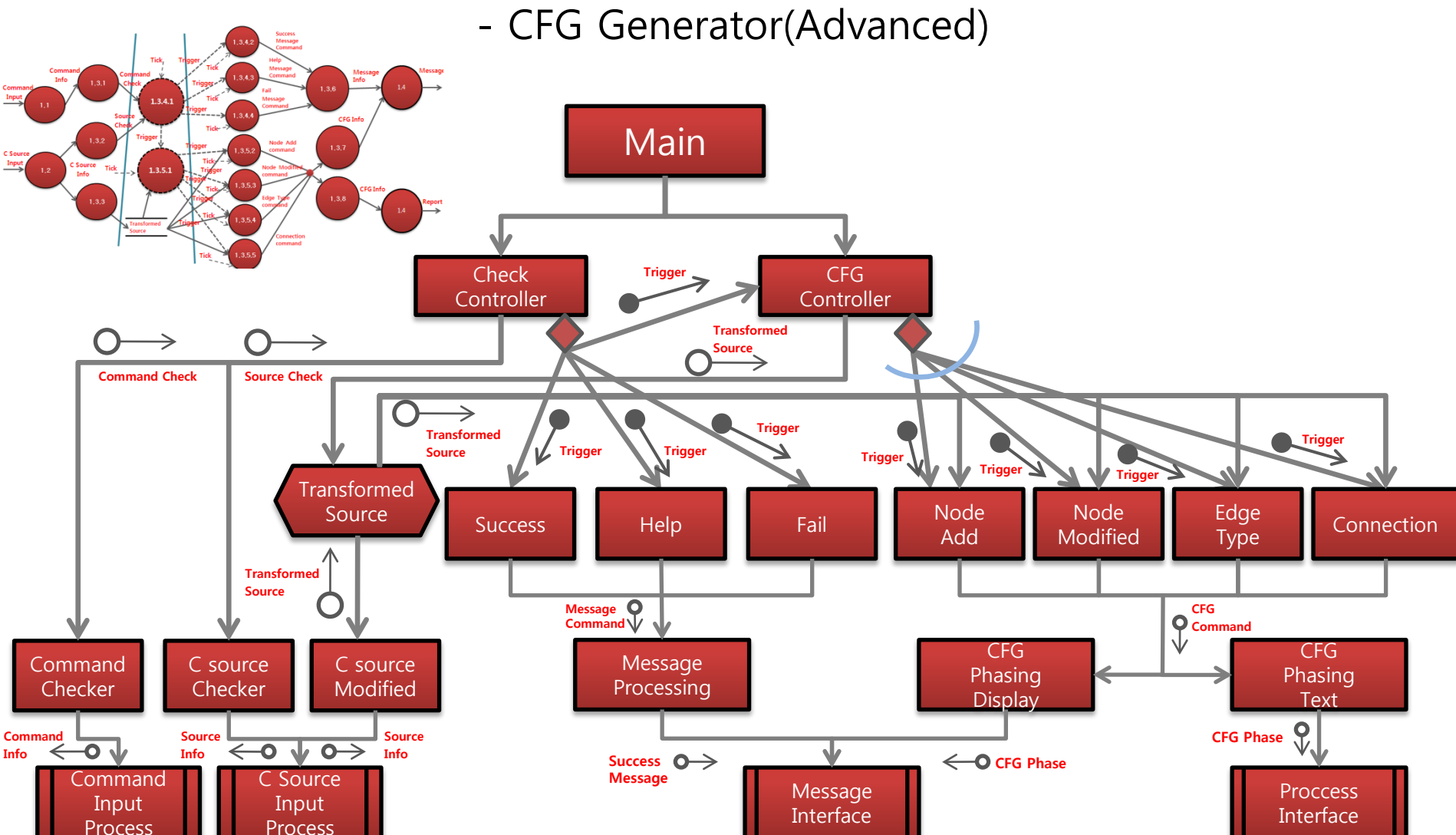

### Q n A ?